TBM

IBM Cúram Social Program Management

# Guida per Assunzione comune di Cúram

*Versione 6.0.5*

TBM

IBM Cúram Social Program Management

# Guida per Assunzione comune di Cúram

*Versione 6.0.5*

#### **Nota**

Prima di utilizzare queste informazioni e il prodotto da esse supportato, leggere le informazioni in ["Informazioni](#page-62-0) [particolari" a pagina 53](#page-62-0)

#### **Aggiornato: Maggio 2013**

Questa edizione si applica a IBM Cúram Social Program Management v6.0 5 e a tutte le successive release a meno che non diversamente indicato nelle nuove edizioni.

Materiali su licenza - Proprietà di IBM.

#### **© Copyright IBM Corporation 2012, 2013.**

© Cúram Software Limited. 2011. Tutti i diritti riservati.

# **Indice**

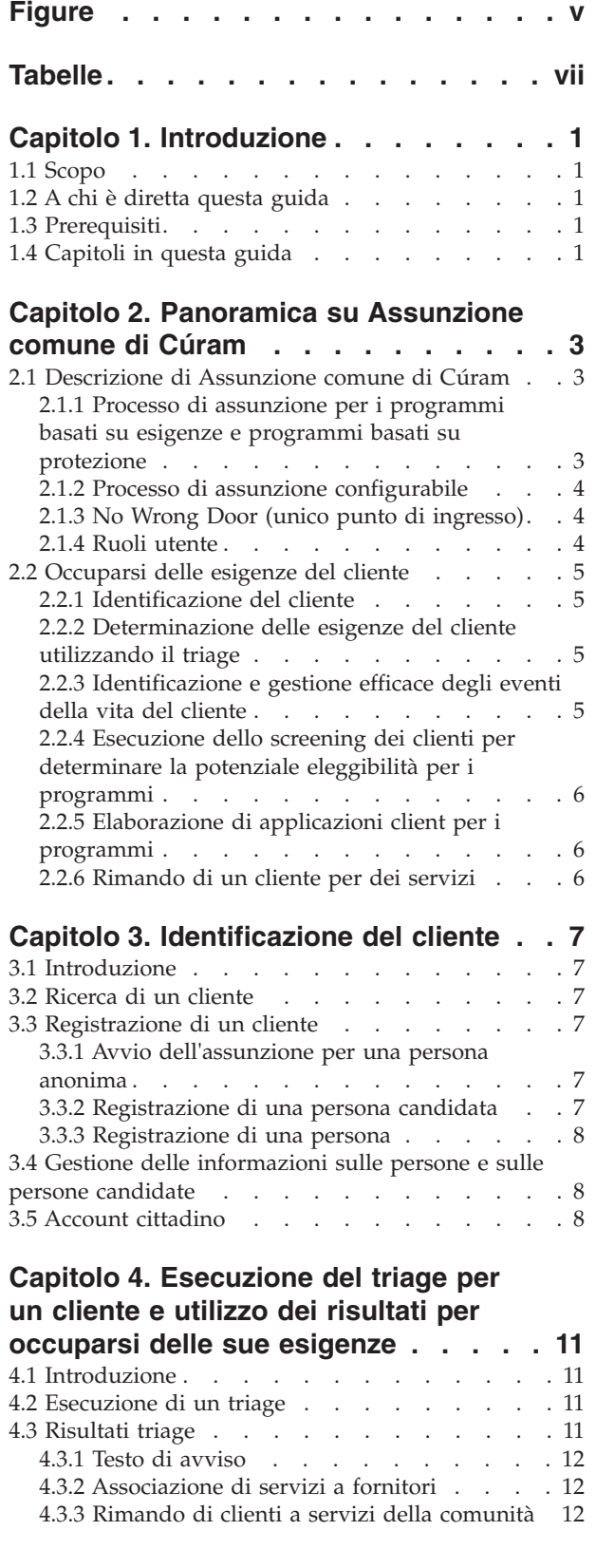

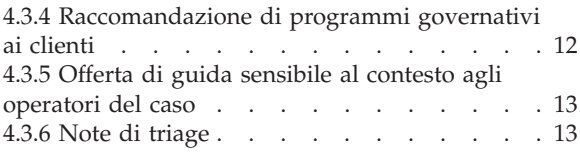

#### **[Capitolo 5. Esecuzione dello screening](#page-24-0) [dei clienti per determinare la potenziale](#page-24-0) [eleggibilità per i programmi. . . . . . 15](#page-24-0)** 5.1 Introduzione [. . . . . . . . . . . . . 15](#page-24-0) [5.2 Screening di un cliente per una potenziale](#page-24-0) [eleggibilità. . . . . . . . . . . . . . . 15](#page-24-0) [5.2.1 Screening per uno specifico programma o](#page-24-0) per un intervallo di programmi. . . . . . 15 [5.2.2 Programmi per cui è possibile eseguire lo](#page-25-0) screening dei clienti [. . . . . . . . . . 16](#page-25-0) [5.2.3 Acquisizione delle prove cliente per uno](#page-25-0) screening [. . . . . . . . . . . . . . 16](#page-25-0) [5.3 Raccomandazione di programmi per i clienti](#page-25-0) [sulla base dei risultati dello screening](#page-25-0) . . . . . [16](#page-25-0) [5.3.1 Domanda per dei programmi sulla base dei](#page-25-0) risultati dello screening  $\cdot \cdot \cdot \cdot \cdot \cdot \cdot 16$ 5.3.2 Testo di avviso [. . . . . . . . . . 17](#page-26-0) 5.3.3 Note di screening [. . . . . . . . . 17](#page-26-0)

#### **[Capitolo 6. Ciclo di vita di una](#page-28-0) [domanda di indennità del cliente: dalla](#page-28-0)**

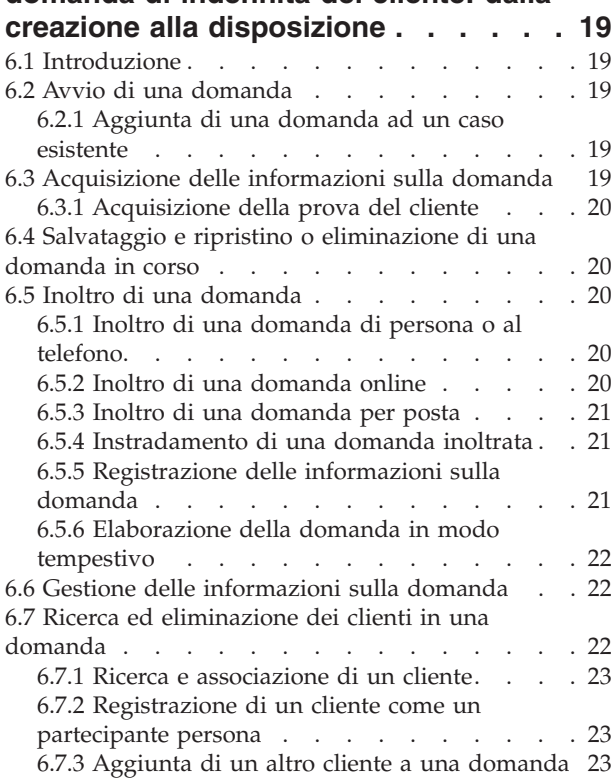

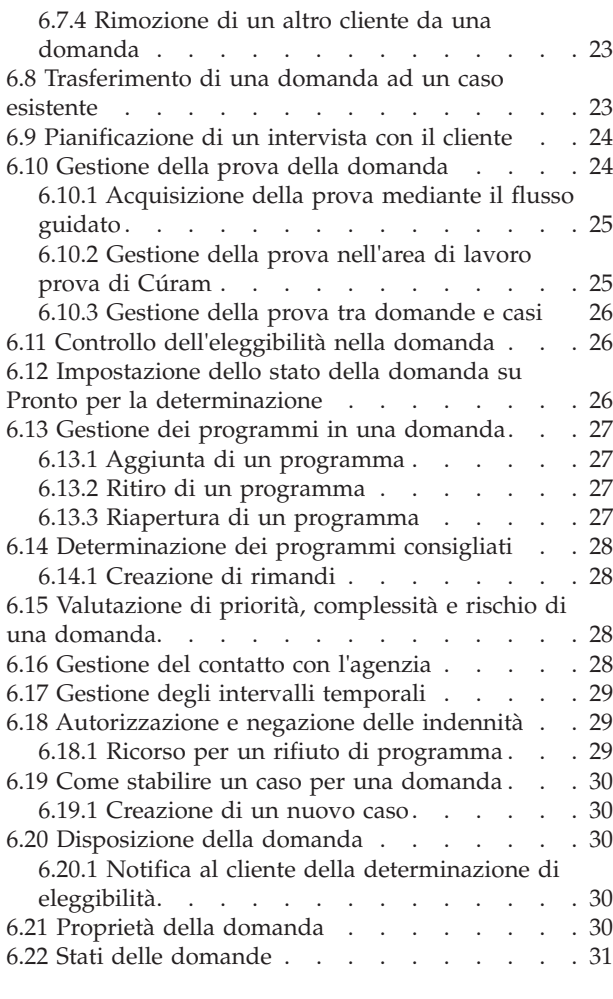

#### **[Capitolo 7. Come aiutare un cliente a](#page-42-0)**

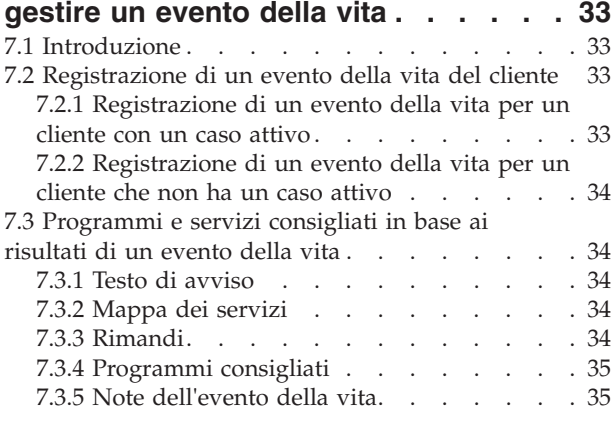

#### **[Capitolo 8. Rimando di un cliente ad](#page-46-0)**

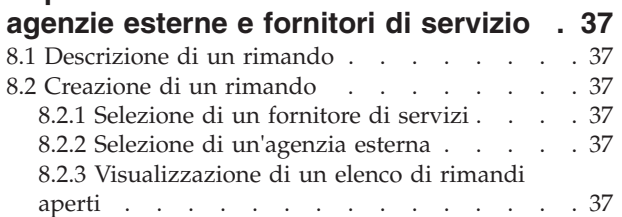

[8.3 Cosa succede dopo la creazione di un rimando 38](#page-47-0)

#### **[Capitolo 9. Strumenti dell'operatore del](#page-48-0)**

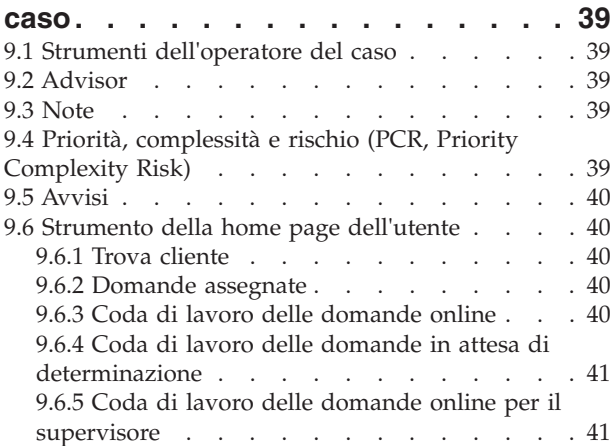

#### **[Capitolo 10. Definizione del processo](#page-52-0) [di assunzione. . . . . . . . . . . . 43](#page-52-0)**

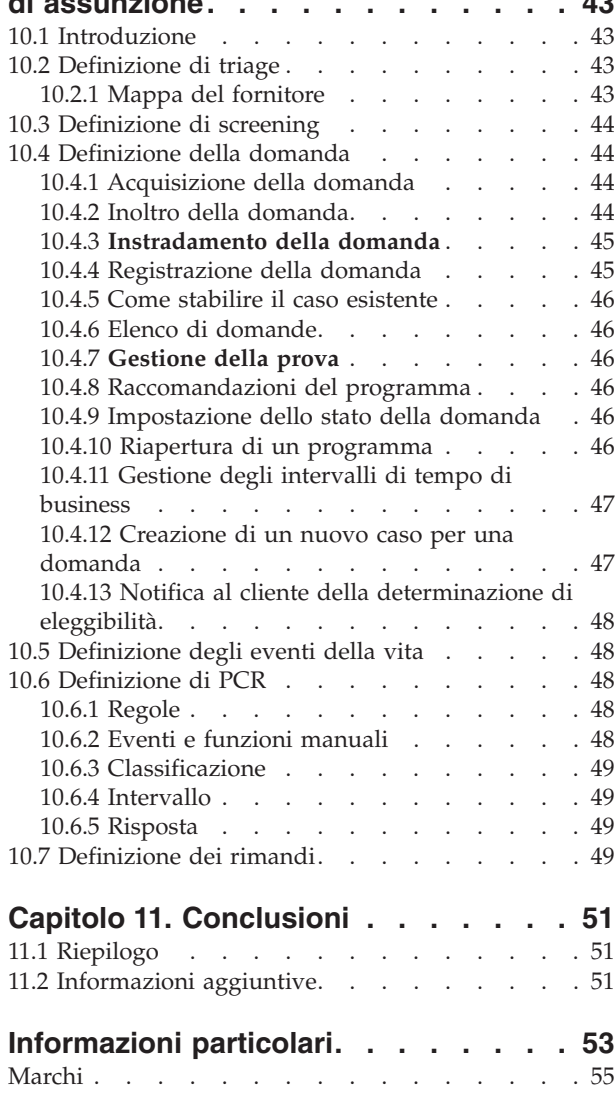

# <span id="page-6-0"></span>**Figure**

# <span id="page-8-0"></span>**Tabelle**

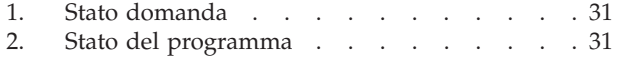

[3. Configurazioni di creazione del caso e della](#page-56-0) domanda [. . . . . . . . . . . . . 47](#page-56-0)

# <span id="page-10-0"></span>**Capitolo 1. Introduzione**

# **1.1 Scopo**

Lo scopo di questa guida è quello di offrire una panoramica di CCI (Cúram Common Intake). Dopo aver letto questa guida, il lettore dovrebbe avere una chiara comprensione di CCI, di come sia possibile utilizzato per associare le esigenze di un cliente ai programmi e ai servizi della comunità e di come aiuti le agenzie ad occuparsi di queste esigenze, fornendo un processo di assunzione configurabile per i programmi basati sulle esigenze.

Per la comprensione ottimale di questi concetti, si consiglia la lettura integrale della guida. La guida non deve essere utilizzata come un manuale di formazione o una guida per l'utente.

### **1.2 A chi è diretta questa guida**

Questa guida è rivolta agli analisti di business che lavorano all'interno di un'organizzazione di impresa sociale. Si presuppone che questo tipo di pubblico abbia una certa familiarità con i concetti base di SEM (Social Enterprise Management) e una profonda conoscenza dei requisiti di business dell'organizzazione.

#### **1.3 Prerequisiti**

Il lettore dovrebbe avere dimestichezza con il modo in cui l'organizzazione offre indennità e servizi ai clienti. Per una migliore comprensione degli argomenti trattati in questa guida, è consigliabile che il lettore abbia letto in precedenza la Guida per la gestione dei casi integrati di Cúram e la Guida per Partecipante di Cúram.

### **1.4 Capitoli in questa guida**

Il seguente elenco descrive i capitoli in questa guida:

#### **Panoramica su Assunzione comune di Cúram**

In questo capitolo viene descritto il duplice scopo di CCI: fornire agli operatori gli strumenti per eseguire le funzioni richieste come parte del processo di assunzione e fornire un approccio collaborativo 'Unico punto di ingresso' al processo di assunzione per i clienti che presentano domanda per le indennità. Il capitolo fornisce anche una panoramica di alto livello dei componenti principali in CCI.

#### **Identificazione del cliente**

Questo capitolo descrive il processo per cercare un cliente e registrarlo nel sistema. Inoltre, fornisce informazioni sul processo di assunzione per una persona anonima, gestendo le informazioni sulla persona e sulla persona candidata, e sull'utilizzo dell'account cittadino in CCI.

#### **Esecuzione del triage per un cliente e utilizzo dei risultati per occuparsi delle sue esigenze**

Questo capitolo descrive il processo per eseguire il triage di un cliente per identificarne le necessità e rispondere ad esse in modo opportuno. Il capitolo fornisce anche informazioni su come eseguire il triage e su come è possibile utilizzarne i risultati per rispondere alle necessità del cliente.

#### **Esecuzione dello screening dei clienti per determinare la potenziale eleggibilità per i programmi**

Questo capitolo fornisce informazioni sul processo di screening del cliente utilizzato per determinare la potenziale eleggibilità per uno o più programmi.

#### **Ciclo di vita di una domanda di indennità del cliente: dalla creazione alla disposizione**

Questo capitolo offre informazioni sul ciclo di vita di una domanda di indennità dalla creazione alla disposizione. Descrive anche i diversi componenti del processo applicativo e le impostazioni di configurazione associate.

#### **Come aiutare un cliente a gestire un evento della vita**

In questo capitolo viene descritto il processo di registrazione di un evento della vita e il modo in cui i risultati vengono utilizzati per raccomandare programmi e servizi per il cliente.

#### **Rimando di un cliente ad agenzie esterne e fornitori di servizio**

Questo capitolo fornisce informazioni su cosa sia un rimando e su come esso viene creato e inviato a un fornitore di servizi della comunità e/o a un'agenzia esterna.

#### **Strumenti dell'operatore del caso**

Questo capitolo contiene informazioni relative agli strumenti disponibili per i gli operatori in tutto il processo di assunzione, tra cui l'advisor, le note, PCR (Priority, Complexity, Risk), avvisi e gli strumenti della home page dell'utente.

#### **Definizione del processo di assunzione**

Questo capitolo fornisce una panoramica degli elementi chiave di CCI che possono essere configurati da un'agenzia per soddisfare le proprie esigenze.

# <span id="page-12-0"></span>**Capitolo 2. Panoramica su Assunzione comune di Cúram**

#### **2.1 Descrizione di Assunzione comune di Cúram**

La maggior parte delle agenzie SEM (Social Enterprise Management), tra cui le agenzie che si occupano di supporto al reddito, assistenza ai minori e servizi per la famiglia, richiede che i clienti completino un processo di assunzione per creare una richiesta o un caso per i prodotti e/o i servizi forniti dall'agenzia. In genere, le agenzie SEM hanno avuto un approccio a compartimenti stagni alla distribuzione di prodotti e servizi, compreso il processo di assunzione. Un cliente potrebbe dover affrontare un processo di assunzione simile con molte agenzie differenti o operatori di assunzione per ricevere le indennità o i servizi. Le stesse informazioni possono essere acquisite più volte; da ciò possono derivarne dei ritardi mentre i clienti attendono le decisioni relative alle richieste prima di decidere se devono presentare domanda per altre indennità o altri servizi.

L'obiettivo di CCI (Cúram Common Intake) è duplice. Esso mira, innanzitutto, a fornire agli operatori di un'agenzia gli strumenti per eseguire le funzioni richieste come parte del processo di assunzione in un modo coerente e utilizzabile. In secondo luogo, mira a facilitare le agenzie a fornire un approccio collaborativo 'Unico punto di ingresso' al processo di assunzione per i clienti che presentano domanda di indennità. Ciò riduce il numero di contatti che un cliente deve stabilire per accedere a indennità e/o servizi su più agenzie consentendo agli operatori di eseguire il processo di assunzione su più programmi.

#### **2.1.1 Processo di assunzione per i programmi basati su esigenze e programmi basati su protezione**

I processi di assunzione variano in base alle agenzie. In particolare, il processo di assunzione per i programmi basati su esigenze, ad esempio, assistenza economica e indennità di disoccupazione, differisce notevolmente dal processo di assunzione per un programma basato sulla protezione, ad esempio, l'assistenza ai minori. Per i programmi basati sulle esigenze, ad un cliente in genere viene richiesto di compilare un modulo di domanda e l'agenzia determina l'eleggibilità per i programmi in base alle informazioni fornite nella domanda. Il processo di assunzione può includere quanto segue:

- triage
- screening
- domanda
- autorizzazione delle indennità

Per i programmi basati sulla protezione, il processo viene attivato da una denuncia di abuso o negligenza, con la conseguenza che l'agenzia potrebbe indagare sulla denuncia e mettere in pratica delle misure per garantire che il cliente sia al sicuro e non a rischio di ulteriori abusi o negligenze. Il processo di assunzione può includere quanto segue:

- v gestione della dichiarazione
- v sicurezza, pianificazione e assessment del rischio
- procedimenti legali
- gestione dell'indagine

CCI è incentrato principalmente sui processi di assunzione dei programmi basati sulle esigenze e offre le funzionalità per i seguenti processi di assunzione:

- triage
- eventi della vita
- screening
- domanda

<span id="page-13-0"></span>• rimandi

CCI consente la collaborazione tra le agenzie di programmi basati sulle esigenze e di programmi basati sulla protezione, offrendo, ad esempio, i rimandi dell'agenzia esterna a un'agenzia di assistenza ai minori come parte dell'assunzione di un programma basato sulle esigenze. Cúram offre l'assunzione di un programma basato sulla protezione come parte di CSS (Cúram Child Services). Per ulteriori informazioni, consultare il manuale Cúram for Child Welfare Guide.

#### **2.1.2 Processo di assunzione configurabile**

CCI consente a un'agenzia di definire il processo di assunzione per soddisfare i propri requisiti. Ad esempio, un'agenzia può voler includere le fasi di triage, screening, domanda, eventi della vita e rimandi nel proprio processo di assunzione. Un'altra agenzia può voler includere solo la fase della domanda nel proprio processo di assunzione. Per ulteriori informazioni, consultare [Capitolo 10, "Definizione del](#page-52-0) [processo di assunzione", a pagina 43.](#page-52-0)

#### **2.1.3 No Wrong Door (unico punto di ingresso)**

L'approccio Unico punto di ingresso fornisce ai clienti un gateway universale ai servizi della comunità e ai programmi governativi. Consente ai clienti di rivolgersi all'agenzia con il problema di cui devono occuparsi, piuttosto che con un'idea preconcetta dei programmi e dei servizi che credono che dovrebbero ricevere. L'approccio Unico punto di ingresso consente agli operatori di identificare in anticipo le necessità del cliente e di identificare come è meglio procedere con il cliente, ad esempio rimandare il cliente a un'agenzia esterna o a un servizio della comunità, sottoporre il cliente allo screening per determinare l'eleggibilità o accettare una domanda di indennità. L'approccio Unico punto di ingresso incorpora anche il concetto di priorità, complessità e rischio (o PCR, Priority, Complexity, Risk), in cui l'agenzia può fornire una risposta diversa in base alla situazione del cliente. Ad esempio, se un cliente è senzatetto e ha urgentemente bisogno di cibo e ricovero, l'agenzia può dare la priorità alla domanda di indennità di tale cliente, in modo che venga elaborata rapidamente e assegnare un operatore specializzato che lavori con il cliente.

CCI offre un approccio flessibile al processo di assunzione, perché non vi è un percorso impostato che gli operatori devono seguire. Ognuno dei passi nel processo di assunzione è facoltativo per un operatore e quest'ultimo decide come è meglio procedere in base alle necessità del cliente. Ad esempio, se un nuovo cliente presenta a un'agenzia diverse esigenze, l'operatore di assunzione può decidere di iniziare eseguendo un triage per identificare le esigenze di base del cliente. Una volta stabilite le esigenze del cliente, è possibile identificare i servizi e i programmi che affrontano queste esigenze. L'operatore di assunzione può, quindi, continuare con uno screening per determinare i programmi per i quali il cliente è potenzialmente eleggibile e completare, infine, una domanda per uno o più dei programmi. Un altro cliente può rivolgersi all'agenzia per presentare domanda per uno specifico programma, nel qual caso l'operatore può tralasciare le fasi di triage e screening e procedere direttamente all'accettazione di una domanda per il programma richiesto dal cliente.

#### **2.1.4 Ruoli utente**

Un'agenzia può avere uno o più ruoli utente che eseguono tutto il processo di assunzione o parte di esso. CCI fornisce i ruoli utente riportati di seguito.

#### **Operatore di assunzione**

Questo utente è il primo punto di contatto per il cliente nell'agenzia ed è responsabile della determinazione delle esigenze del cliente e dell'identificazione del percorso migliore per soddisfare tali esigenze. L'operatore di assunzione può eseguire l'elaborazione del triage, dello screening, degli eventi della vita, dei rimandi e della domanda.

#### **Operatore di eleggibilità**

Questo utente è responsabile della determinazione finale e dell'autorizzazione delle indennità per un cliente. Questo utente può anche essere responsabile dell'eleggibilità in corso e della gestione

<span id="page-14-0"></span>del risultato per il cliente una volta completato il processo di assunzione. Per ulteriori informazioni, consultare la Guida per la gestione dei casi integrati di Cúram e la Guida per Gestione risultato di Cúram.

#### **Supervisore operatore di assunzione**

Questo utente è responsabile della supervisione e della gestione del carico di lavoro degli operatori di assunzione in un'agenzia.

#### **2.2 Occuparsi delle esigenze del cliente**

I clienti in genere si rivolgono a un'agenzia con un programma o un servizio in mente che soddisfaà le loro esigenze. Può pertanto verificarsi che i clienti presentino domanda per dei programmi per cui non sono eleggibili è che non siano a conoscenza di tutti i programmi o i servizi a loro disposizione. CCI affronta questo problema fornendo delle funzioni per aiutare l'operatore a identificare le esigenze del cliente e a determinare, quindi, la migliore risposta per tale cliente.

Un cliente può rivolgersi a un'agenzia avendo una o più esigenze per le quali ha bisogno di aiuto. Le esigenze dei clienti sono in linea di massima organizzate nelle seguenti categorie:

- $\cdot$  cibo
- ricovero
- sicurezza
- salute
- finanza
- istruzione

CCI fornisce una funzione una funzione triage e una funzione eventi della vita che gli operatori possono utilizzare per identificare le esigenze del cliente e determinare la migliore risposta per il cliente. Dopo un triage o un evento della vita, l'operatore può continuare con uno screening, determinare la potenziale eleggibilità del cliente per i programmi forniti sia internamente nell'agenzia che esternamente da altre agenzie. L'operatore può anche creare un rimando a un fornitore di servizi della comunità oppure continuare con la presentazione di una domanda per i programmi.

#### **2.2.1 Identificazione del cliente**

Quando un cliente si rivolge all'agenzia, l'operatore esegue una ricerca per determinare se si tratta di un cliente esistente dell'agenzia. Se il cliente è nuovo, l'operatore può registrare il cliente e procedere con il processo di assunzione. In alternativa, l'operatore può continuare con un triage, un evento della vita o uno screening per un cliente anonimo, se il cliente non desidera identificarsi. Per ulteriori informazioni, consultare [Capitolo 3, "Identificazione del cliente", a pagina 7.](#page-16-0)

#### **2.2.2 Determinazione delle esigenze del cliente utilizzando il triage**

Il triage consente agli operatori di misurare rapidamente le esigenze di un cliente quando si rivolgono all'agenzia. Ad esempio, un cliente può avere un'esigenza immediata di cibo per la sua famiglia. Il triage identificherà queste esigenze e fornirà un elenco di servizi e programmi adatti per aiutare a soddisfare queste esigenze.

#### **2.2.3 Identificazione e gestione efficace degli eventi della vita del cliente**

CCI fornisce la funzionalità che consente all'agenzia di gestire in modo efficace gli eventi significativi della vita di un cliente. Ad esempio, un cliente può contattare l'agenzia per notificare un evento della vita, come la nascita di un figlio, il matrimonio o un cambiamento di impiego. Il processo di gestione degli eventi della vita varia a seconda che il cliente abbia o meno un caso attivo/più casi attivi. Se il cliente raggiunge l'agenzia e comunica all'operatore che si è verificato un determinato evento della vita e <span id="page-15-0"></span>il cliente non ha un caso attivo, l'operatore può scegliere di eseguire uno script di tipo triage rivolto all'acquisizione delle informazioni sull'evento della vita specifico e sugli altri eventi della vita correlati che possono essersi verificati.

Se il cliente ha un caso attivo e riporta un evento della vita che influisce sul caso, i dettagli dell'evento della vita possono essere acquisiti e trasmessi al caso o ai casi attivi interessati.

#### **2.2.4 Esecuzione dello screening dei clienti per determinare la potenziale eleggibilità per i programmi**

CCI offre l'architettura di base per consentire a un'agenzia di eseguire lo screening per l'eleggibilità. Lo screening consente all'operatore di determinare se un cliente è potenzialmente eleggibile per uno o più programmi sulla base delle risposte a una serie di domande di alto livello. In base alla determinazione scaturita da uno screening, il cliente può decidere se procedere e presentare domanda per le indennità.

I risultati dello screening sono determinati da una breve serie di regole di eleggibilità che viene eseguita sulle risposte fornite da un cliente. CCI si avvale dell'infrastruttura IEG (Intelligent Evidence Gathering) di Cúram per consentire alle agenzie di configurare i flussi guidati di screening specificamente per i propri programmi.

#### **2.2.5 Elaborazione di applicazioni client per i programmi**

Per presentare una richiesta di indennità per la maggior parte dei programmi, un cliente deve inoltrare una domanda. I clienti devono fornire le informazioni necessarie su dettagli personali dettagli personali, composizione del nucleo familiare, reddito, spese, impiego, istruzione e così via. Queste informazioni diventano la prova nella domanda del cliente e vengono utilizzate per determinare l'eleggibilità. Una domanda può essere inoltrata tramite i seguenti canali:

- in agenzia (di persona)
- per telefono
- v online mediante un portale cittadino (IBM Cúram Citizen Portal o un altro sistema esterno)
- per posta
- rimando tra le agenzie

Quando viene inoltrata una domanda, numerose fase di elaborazione vengono eseguite manualmente dall'operatore o automaticamente dal sistema, a seconda dell'agenzia e del programma. L'operatore di assunzione e l'operatore di eleggibilità sono entrambi coinvolti in questo processo.

### **2.2.6 Rimando di un cliente per dei servizi**

Un rimando è una e-mail che viene inviata a un fornitore o a un'agenzia esterni informandoli che un cliente ha bisogno dei loro servizi o delle loro indennità. L'operatore può creare dei rimandi per i servizi o i programmi forniti esternamente in qualsiasi fase del processo di assunzione. L'operatore può identificare che il cliente trarrebbe beneficio da uno specifico servizio o programma nel corso della domanda o dello screening. Inoltre, nel processo vi sono dei punti in cui il sistema consiglia i servizi o i programmi in base alle informazioni fornite dal cliente, ovvero, un triage e/o un evento della vita. L'operatore può creare dei rimandi a questi servizi e programmi consigliati forniti dalle agenzie esterne. Per ulteriori informazioni, consultare il [Capitolo 8, "Rimando di un cliente ad agenzie esterne e fornitori](#page-46-0) [di servizio", a pagina 37.](#page-46-0)

# <span id="page-16-0"></span>**Capitolo 3. Identificazione del cliente**

# **3.1 Introduzione**

CCI facilita il lavoro di prima linea eseguito dall'operatore di assunzione, consentendogli di cercare rapidamente un cliente e di registrarlo nel sistema non appena il cliente contatta l'agenzia. Al momento del contatto iniziale, l'operatore di assunzione può determinare se il cliente è già registrato nel sistema o se è nuovo per l'agenzia. Il cliente potrebbe non avere tutte le informazioni necessarie per una registrazione completa, quindi l'operatore di assunzione può eseguire una registrazione rapida utilizzando i dati minimi del cliente. Successivamente, sarà possibile eseguire una registrazione completa, quando saranno disponibili tutte le informazioni richieste. In alternativa, un cliente può voler rimanere anonimo all'inizio del processo di assunzione. In questo caso, l'operatore può iniziare l'assunzione per una persona senza immettere i dati del cliente.

#### **3.2 Ricerca di un cliente**

L'operatore di assunzione avvia il processo di assunzione cercando il cliente nel sistema mediante i criteri di ricerca minimi. L'operatore di assunzione può esaminare i risultati della ricerca e decidere se i dettagli di qualcuno già registrato nel sistema corrispondono al cliente. L'operatore di assunzione ha la possibilità di registrare il cliente come candidato o come cliente completamente registrato.

Viene fornita la funzionalità di ricerca delle persone che consente all'operatore di assunzione di ricercare tutte le persone e le persone candidate registrate nel sistema.

#### **3.3 Registrazione di un cliente**

La registrazione del cliente consente all'agenzia di fornire i servizi e di registrare i clienti nei programmi. Il processo di registrazione del cliente inserisce un cliente in un ruolo specifico e definisce il tipo di partecipante del cliente. In CCI il processo di registrazione determinerà la creazione di un ruolo partecipante persona o persona candidata. Il sistema memorizza le informazioni sul partecipante comprese le informazioni personali, nonché le informazioni specifiche dell'assunzione comune relative a triage, screening, domande, interviste, rimandi, eventi della vita, note e casi associati al partecipante.

La registrazione del partecipante verifica che tutte le informazioni necessarie vengano raccolte. Controlla inoltre se un partecipante è già stato registrato. Questo impedisce che lo stesso partecipante venga aggiunto al sistema più di una volta.

#### **3.3.1 Avvio dell'assunzione per una persona anonima**

Un cliente può visitare un'agenzia per scoprire la sua potenziale eleggibilità per i programmi o i servizi pur rimanendo anonimo. L'operatore di assunzione ha la possibilità di effettuare un triage e/o uno screening per un cliente per identificare i servizi e/o programmi potenziali che potrebbero aiutarlo a soddisfare le sue esigenze senza ricercare il cliente o registrarlo nel sistema. Se il cliente desidera procedere con il processo della domanda, deve fornire i dettagli relativi al nome e all'indirizzo.

In CCI un operatore di assunzione può avviare il processo di assunzione per una persona anonima. Quando ha inizio l'assunzione, il sistema creerà un record persona candidata per la persona anonima e assegnerà un identificativo univoco al cliente (ad esempio, Persona anonima 1). L'operatore può quindi eseguire le attività triage e screening per il cliente.

### **3.3.2 Registrazione di una persona candidata**

Gli individui possono essere registrati come partecipanti persona candidata quando l'agenzia non dispone di informazioni sufficienti per registrarli come partecipanti persona. Le persone candidate possono essere

<span id="page-17-0"></span>registrate mediante il processo di registrazione rapida. Questa funzione offre un modo per registrare una persona candidata immettendo le informazioni minime. Una persona candidata può anche essere registrata come risultato del processo di registrazione della persona anonima. Le persone candidate sono modellate in modo simile ai partecipanti persona, ma durante la registrazione rapida sono necessari requisiti di informazioni minori. Se l'agenzia riceve ulteriori informazioni sul cliente dopo la sua registrazione come persona candidata, la persona candidata può quindi essere registrata come partecipante persona. Per ulteriori informazioni sulle persone candidate, consultare la Guida per Partecipante di Cúram.

#### **3.3.2.1 Unione di una persona candidata con un record persona registrata**

Se si rileva che per lo stesso cliente esiste un record persona candidata e un record partecipante, il record persona candidata può essere unito al record partecipante. Questa operazione può essere eseguita mediante il processo di ricerca e autorizzazione.

#### **3.3.3 Registrazione di una persona**

Gli individui possono essere registrati come persone nel sistema. Il processo di registrazione della persona convalida che tutte le informazioni necessarie sono raccolte durante la registrazione. Inoltre, esegue dei controlli per determinare se un partecipante è già stato registrato per evitare la creazione di record persona duplicati.

Quando l'operatore ha tutte le informazioni richieste per il cliente, può scegliere di completare la registrazione.

#### **3.4 Gestione delle informazioni sulle persone e sulle persone candidate**

Le informazioni sulle persone e sulle persone candidate possono essere gestite e aggiornate dopo la registrazione. Questo viene eseguito manualmente per la maggior parte delle categorie di informazioni in modo che gli utenti possano mantenere le informazioni aggiornate ed accurate. Ad esempio, un utente può aggiungere un nuovo indirizzo per una persona.

Alcune categorie di informazioni vengono aggiunte e gestite automaticamente dal sistema. Ad esempio, i record triage vengono aggiunti automaticamente ogni volta che l'operatore inoltra un triage per conto di un cliente.

Le informazioni comuni ai tipi di partecipante persona e persona candidata e specifiche di CCI includono:

- triage
- screening
- domande
- interviste
- rimandi
- eventi della vita
- note

#### **3.5 Account cittadino**

L'account cittadino è una funzione all'interno di IBM Cúram Universal Access che offre al cliente un modo rapido e conveniente di presentare domanda per i programmi in modo sicuro e all'operatore di eseguire i triage e gli screening. Inoltre, fornisce al cliente l'accesso alla propria home page, alle applicazioni, agli screening, agli eventi della vita, ai rimandi, alle attività e alle informazioni di contatto. CCI offre una funzione per l'operatore interno per creare un account cittadino per conto del cliente e per collegare l'account alla home page della persona.

È possibile creare un account per il cliente solo se non ne esiste già uno nel sistema. Il sistema visualizza una procedura guidata che consente all'operatore di immettere le credenziali di login per l'account cittadino. Dopo che l'operatore ha immesso queste informazioni, verrà creato l'account cittadino. Gli account cittadino possono anche essere collegati alla home page della persona.

**Nota:** la funzionalità per creare un account cittadino è disponibile solo se il cliente dispone anche della licenza per IBM Cúram Universal Access.

Per ulteriori informazioni sull'account cittadino, consultare la Guida per Cúram Universal Access.

# <span id="page-20-0"></span>**Capitolo 4. Esecuzione del triage per un cliente e utilizzo dei risultati per occuparsi delle sue esigenze**

#### **4.1 Introduzione**

Identificare le esigenze di un cliente e rispondere ad esse in maniera opportuna è una funzione essenziale di qualsiasi agenzia di servizi sociali. In un contesto sociale, tutti hanno sei necessità di base: cibo, ricovero, salute, istruzione, finanza e sicurezza. Tutte queste necessità sono intrecciate in una relazione complessa. Quando una di queste esigenze immediate non è soddisfatta, è probabile che la persona stia soffrendo anche in altre aree. Il triage consente all'operatore di misurare rapidamente le esigenze di un cliente quando telefonano o si presentano di persona chiedendo una serie basilare di domande fondamentali. Il risultato consente all'operatore di comprendere la situazione del cliente in rapporto alle esigenze di base.

In CCI il triage può essere eseguito dall'operatore, dando come esito un elenco di servizi, fornitori di servizi e programmi adatti a contribuire a soddisfare le esigenze del cliente. Ad esempio, il cliente John Smith ha da poco perso il lavoro. Si reca presso l'agenzia e si riscontra che è in arretrato con il pagamento dell'affitto mensile e ha un bisogno immediato di cibo per la sua famiglia. Il triage identificherà queste esigenze e fornirà un elenco di servizi e programmi adatti a contribuire a soddisfare queste esigenze. In questo esempio, a John potrebbe essere consigliato di presentare domanda per un aiuto con l'affitto e per assistenza alimentare.

Il triage può essere eseguito in qualsiasi momento dall'operatore ma viene di norma utilizzato quando un cliente ha bisogno di aiuto e non ha dimestichezza con i servizi e i programmi che è eleggibile a ricevere.

### **4.2 Esecuzione di un triage**

Quando il cliente si reca presso l'ufficio di un'agenzia oppure telefona, è possibile eseguire un triage per accertare le sue esigenze. Il triage può essere eseguito per una persona anonima, da una persona candidata o da una persona registrata.

Quando esegue un triage, l'operatore chiede al cliente una breve serie di domande mirante ad acquisire informazioni sulla sua situazione. Le risposte alle domande di triage sono a scelta multipla, il che significa che un triage può essere eseguito rapidamente. È necessario fornire una risposta ad almeno una delle domande di triage per visualizzare i risultati.

**Nota:** Una volta avviato, un triage non può essere salvato e aperto in un secondo momento. L'operatore può completarlo o cancellarlo.

#### **4.3 Risultati triage**

In base alle risposte fornite dal cliente, all'operatore viene visualizzato un elenco di servizi della comunità, di fornitori di servizi e/o di programmi governativi consigliati più appropriati per le esigenze del cliente. Nella pagina dei risultati potrebbero anche essere visualizzati degli avvisi urgenti per evidenziare eventuali esigenze di emergenza che il cliente potrebbe avere. I risultati vengono determinati utilizzando una serie CER (Cúram Eligibility Rule) che viene eseguita dopo che l'operatore inoltra le risposte di triage. Dai risultati di un triage l'operatore di assunzione può effettuare quanto segue:

- v creare dei rimandi a servizi della comunità e/o agenzie di programmi esterni.
- v continuare ad eseguire lo screening del cliente per la potenziale eleggibilità per dei programmi consigliati,
- v presentare domanda per le indennità,
- v rispondere a un'emergenza se ne viene identificata una.

<span id="page-21-0"></span>Per ogni triage completato viene conservata una cronologia delle raccomandazioni del triage. Il record di cronologia memorizza la data e l'ora del triage, gli avvisi e i programmi e i servizi consigliati. Le seguenti sezioni descrivono queste funzioni in modo più dettagliato.

#### **4.3.1 Testo di avviso**

In base alle risposte fornite dal cliente, potrebbe essere necessario avvisare l'operatore di informazioni importanti. Ad esempio, se il cliente ha risposto che ha un'esigenza di emergenza, potrebbe essere necessario informare l'operatore di chiamare i servizi di emergenza immediatamente. In base alle risposte del cliente possono essere visualizzati più avvisi. Gli avvisi possono essere definiti nella serie di regole di triage e successivamente visualizzati nella scheda dei risultati del triage.

# **4.3.2 Associazione di servizi a fornitori**

CCI offre all'operatore un elenco di servizi della comunità consigliati per affrontare le esigenze di base del cliente. I fornitori di servizi consigliati sono visualizzati in una mappa che consente all'operatore di selezionare facilmente il servizio più appropriato. Viene inizialmente visualizzato un certo numero di servizi preselezionati per evitare che sulla mappa vengano visualizzati troppi fornitori.

La mappa visualizza i fornitori specifici per l'ubicazione dell'agenzia e del cliente. La mappa consente anche all'operatore di cercare dei fornitori in una specifica area. Ad esempio, se l'operatore immette 'Springfield', sulla mappa verranno visualizzati tutti i fornitori per i servizi selezionati che si trovano nell'area di Springfield.

#### **4.3.2.1 Visualizzazione dei dettagli del fornitore**

CCI fornisce informazioni dettagliate sui fornitori per consentire all'operatore di trovare un operatore che meglio risponda alle necessità del cliente. Ai dettagli del fornitore si accede selezionando il fornitore sulla mappa. Una volta operata la selezione, l'operatore di assunzione può scegliere di visualizzare ulteriori informazioni sul fornitore.

### **4.3.3 Rimando di clienti a servizi della comunità**

In linea con l'approccio Unico punto di ingresso, gli operatori possono rimandare i clienti ai fornitori di servizi della comunità che potrebbero aiutarli a soddisfare le loro necessità di base. L'agenzia potrebbe non fornire un programma per l'esigenza del cliente oppure il cliente potrebbe essere ritenuto non eleggibile per un programma. In questi casi, l'operatore può rimandare il cliente a un fornitore di servizi che potrebbe essere di aiuto.

Gli operatori possono creare dei rimandi ai fornitori di servizi della comunità in base ai risultati del triage per il cliente. Il rimando è un semplice modulo precompilato con le informazioni del fornitore e le informazioni di contatto disponibili del cliente. I campi dei nomi nel modulo sono modificabili per facilitare lo scenario in cui viene creato un rimando per una persona anonima e il cliente desidera fornire il suo nome. L'operatore può inviare, modificare o eliminare un rimando al servizio della comunità non inviato. Selezionando l'invio di un rimando, esso verrà inviato al fornitore via email.

### **4.3.4 Raccomandazione di programmi governativi ai clienti**

Oltre a fornire all'operatore i dettagli dei servizi della comunità che soddisfano le esigenze del cliente, il sistema fornisce anche informazioni sui programmi governativi per cui il cliente può essere eleggibile. Dai risultati di un triage, un operatore può eseguire lo screening, presentare domanda o creare un rimando per diversi programmi governativi che potrebbero soddisfare le esigenze del cliente. A seconda delle risposte fornite dal cliente nello script di domande, la serie di regole CER identificherà i programmi forniti internamente dall'agenzia oppure esternamente da altre agenzie. Per i programmi interni consigliati, l'operatore può eseguire lo screening, o presentare domanda, per le indennità. Per ulteriori domande sullo screening e sul processo di assunzione della domanda, consultare [Capitolo 5, "Esecuzione](#page-24-0) [dello screening dei clienti per determinare la potenziale eleggibilità per i programmi", a pagina 15](#page-24-0) e [Capitolo 6, "Ciclo di vita di una domanda di indennità del cliente: dalla creazione alla disposizione", a](#page-28-0) [pagina 19.](#page-28-0)

<span id="page-22-0"></span>Quando un programma è fornito da un'agenzia esterna, l'operatore può scegliere di eseguire lo screening per il programma oppure di creare un rimando all'agenzia per conto del cliente. CCI consente di creare un rimando a un'agenzia esterna dalla pagina dei risultati del triage utilizzando un processo della procedura guidata articolato in due fasi. La procedura guidata è precompilata con i dettagli del programma e con le informazioni di contatto del cliente disponibili. L'operatore può inviare, modificare o eliminare un rimando programma non inviato. Queste tre azioni possono essere eseguite sui rimandi non inviati. Selezionando l'invio di un rimando, esso verrà inviato al fornitore via email. Per ulteriori informazioni sui rimandi, consultare [Capitolo 8, "Rimando di un cliente ad agenzie esterne e fornitori di](#page-46-0) [servizio", a pagina 37.](#page-46-0)

#### **4.3.5 Offerta di guida sensibile al contesto agli operatori del caso**

L'advisor è uno strumento che fornisce dei suggerimenti e dei promemoria sensibili al contesto all'operatore nel corso del processo di assunzione. Quando di accede ad esso dal triage, l'advisor visualizza dei suggerimenti sulla base dei dati che erano stati immessi durante il triage. I suggerimenti orientano l'operatore verso le aree che potrebbero richiedere attenzione. Ad esempio, i suggerimenti potrebbero informare l'operatore che, in base ai risultati di triage più recenti, il cliente dovrebbe essere sottoposto a screening per l'assistenza alimentare e per quella economica e fornirà un link ai programmi adatti sulla base dei risultati del triage. Da lì, l'operatore può scegliere di completare il processo di screening per i programmi consigliati. Per ulteriori informazioni sull'advisor, consultare [9.2, "Advisor", a](#page-48-0) [pagina 39.](#page-48-0)

#### **4.3.6 Note di triage**

L'operatore può acquisire e gestire note specificamente correlate a un record di triage. Alla funzionalità Note si accede dalla scheda dei risultati del triage. Per ulteriori informazioni sulle note, consultare [Capitolo 9, "Strumenti dell'operatore del caso", a pagina 39.](#page-48-0)

# <span id="page-24-0"></span>**Capitolo 5. Esecuzione dello screening dei clienti per determinare la potenziale eleggibilità per i programmi**

### **5.1 Introduzione**

Questo capitolo fornisce i dettagli sullo screening per l'eleggibilità che consente a un cliente di determinare se è potenzialmente eleggibile per uno o più programmi in base a una serie di domande guidate di alto livello configurate dall'agenzia.

L'operatore di assunzione può eseguire uno screening per una persona anonima, una persona candidata o una persona registrata. La potenziale eleggibilità per i programmi selezionati viene determinata eseguendo le regole di eleggibilità sulle risposte del cliente alle domande. CCI fornisce l'infrastruttura per consentire a un'agenzia di utilizzare le proprie regole di screening. All'operatore viene quindi visualizzato un elenco dei programmi governativi consigliati più appropriati per le necessità del cliente. Degli avvisi urgenti possono anche essere visualizzati se il sistema identifica che il cliente ha una necessità urgente.

Una volta completato uno screening, l'operatore di assunzione può presentare domanda per i programmi disponibili nell'agenzia, creare dei rimandi ai programmi disponibili presso le agenzie esterne oppure rispondere a un'emergenza, se ne viene identificata una.

Una cronologia delle raccomandazioni di screening viene conservata per ogni screening completato e si accede ad essa dall'elenco di screening per la persona. Il record della cronologia memorizza la data e l'ora dello screening, gli avvisi e i programmi consigliati.

CCI non fornisce regole o script di screening preconfigurati, tuttavia, l'infrastruttura di base consente a un'agenzia di configurare le proprie regole e i propri script per i programmi che desidera siano disponibili per i suoi operatori.

### **5.2 Screening di un cliente per una potenziale eleggibilità**

CCI offre la flessibilità per consentire a un operatore di assunzione di eseguire lo screening di un cliente da una serie di aree diverse nella domanda. L'operatore di assunzione può eseguire lo screening per determinare l'eleggibilità dalla pagina delle raccomandazioni di triage. In alternativa, l'operatore di assunzione può ignorare il triage a andare direttamente allo screening per l'eleggibilità. Lo screening per l'eleggibilità è una fase facoltativa per l'operatore di assunzione, che può decidere di ignorare la fase completamente o di ritornarvi in una fase successiva del processo. Se una domanda è stata ricevuta mediante il portale online, o nella posta, è meno probabile che l'operatore di assunzione esegua lo screening per l'eleggibilità, poiché il cliente ha già preso la decisione di inoltrare una domanda.

#### **5.2.1 Screening per uno specifico programma o per un intervallo di programmi**

Alcune agenzie eseguono solo un tipo di screening sui loro clienti, mentre altre agenzie possono eseguirne diversi screening. Per soddisfare questi requisiti mutevoli, CCI consente di configurare l'utilizzo di un solo screening o di più screening nel sistema. Ad esempio, un'agenzia può scegliere di configurare più categorie di screening per eseguire uno screening di salute e servizi sociali e uno screening di sussidio di disoccupazione per i propri clienti. Quando nel sistema sono configurati più screening, la prima fase nel processo di screening consiste nel selezionare la categoria di screening. Se nel sistema è configurata l'opzione di screening singolo, la selezione della categoria di screening viene ignorata e l'operatore del caso viene portato direttamente a un nuovo screening. Qui può selezionare i programmi per cui il cliente dovrebbe essere sottoposto a screening.

<span id="page-25-0"></span>Quando l'operatore di assunzione inizia lo script di screening, viene posta una serie guidata di domande (in base allo script configurato dell'agenzia) alla fine della quale vengono eseguite le regole configurate per determinare la potenziale eleggibilità per i programmi configurati dall'agenzia.

I risultati dello screening sono un'indicazione di potenziale eleggibilità e non una garanzia che il cliente sarà eleggibile per qualcosa. I risultati possono offrire al cliente una base sulla quale decidere se procedere con il processo di assunzione o meno. Se il cliente sceglie di non procedere, l'operatore di assunzione può indirizzarlo ad altre agenzie o ad altri fornitori di servizi che potrebbero essere in grado di aiutarlo. Se il cliente decide di procedere con una richiesta, l'operatore di assunzione può avviare la domanda per qualsiasi programma per il quale l'agenzia ha configurato un processo di domanda.

Lo screening CCI consente all'operatore di eliminare lo screening senza salvarlo o di salvarlo per poi completarlo in un secondo momento. Per evitare la creazione di record di screening in corso duplicati, l'utente non può creare un nuovo screening per un programma che ha già uno screening in corso. Ad esempio, l'operatore di assunzione inizia lo screening di un cliente per un programma di assistenza sociale e salva lo script di screening in corso. Successivamente, quando l'operatore avvia un altro screening per i programmi di assistenza ai minori e di assistenza medica per lo stesso cliente, deve riprendere o eliminare lo screening in corso esistente per il programma di assistenza sociale.

# **5.2.2 Programmi per cui è possibile eseguire lo screening dei clienti**

L'agenzia può configurare i programmi per i quali i clienti possono essere sottoposti a scansione. Le regole di business configurate vengono applicate ai dati raccolti per determinare la potenziale eleggibilità per i programmi. Ogni programma deve avere una sua serie di regole di business utilizzate per determinare l'eleggibilità.

#### **5.2.3 Acquisizione delle prove cliente per uno screening**

L'agenzia può configurare un'ampia gamma di tipi di prova per uno screening. Uno screening può essere inoltrato dopo che sono state immesse le informazioni minime richieste. I gruppi di domande sono presentati in sequenza, le relative risposte vengono compilate dall'operatore del caso man mano che lo screening prosegue. Le domande possono essere classificate in base al tipo di informazioni acquisite nella domanda, ad esempio, nucleo familiare, indennità, reddito, risorse e spese. CCI si avvale dell'infrastruttura IEG (Intelligent Evidence Gathering) di Cúram per consentire alle agenzie di configurare i flussi guidati di screening specificamente per i programmi disponibili.

### **5.3 Raccomandazione di programmi per i clienti sulla base dei risultati dello screening**

In base alle risposte fornite dal cliente, all'operatore vengono presentati i risultati per i programmi da egli selezionati per lo screening. I risultati dello screening indicano all'operatore se il cliente è potenzialmente eleggibile per il programma sottoposto a screening e offre una breve descrizione della determinazione dell'eleggibilità. Possono anche essere visualizzati degli avvisi urgenti per evidenziare delle informazioni importanti. I risultati vengono determinati utilizzando una serie di regole di eleggibilità (o CER, Eligibility Rule Set) di Cúram, che viene eseguita dopo che l'operatore ha inoltrato le risposte di triage.

Una volta completato uno screening, l'operatore di assunzione può presentare domanda per i programmi disponibili nell'agenzia per conto del cliente, creare dei rimandi a programmi disponibili presso agenzie esterne oppure rispondere a un'emergenza, se ne viene identificata una.

#### **5.3.1 Domanda per dei programmi sulla base dei risultati dello screening**

Il sistema può essere configurato per fornire informazioni sui programmi governativi per i quali il cliente può essere eleggibile. Inoltre, vengono visualizzate le informazioni sui programmi per i quali non è stato possibile determinare l'eleggibilità. Dai risultati dello screening, un operatore può visualizzare un elenco dei programmi disponibili nell'agenzia e dei programmi disponibili da agenzie esterne.

<span id="page-26-0"></span>In base ai risultati dello screening, un operatore può presentare la domanda o creare un rimando a numerosi programmi governativi differenti. L'operatore può iniziare una domanda per i programmi disponibili nell'agenzia. Quando un programma è fornito da un'agenzia esterna, l'operatore può scegliere di creare un rimando all'agenzia per conto del cliente. CCI consente di creare un rimando a un'agenzia esterna in base ai risultati di uno screening utilizzando un processo della procedura guidata articolato in due fasi. Per ulteriori informazioni sul processo di rimando, consultare [Capitolo 8, "Rimando di un](#page-46-0) [cliente ad agenzie esterne e fornitori di servizio", a pagina 37.](#page-46-0)

#### **5.3.2 Testo di avviso**

In base alle risposte fornite dal cliente, potrebbe essere necessario avvisare l'operatore di informazioni importanti. Ad esempio, se il cliente ha un'esigenza di emergenza, potrebbe essere necessario informare l'operatore di chiamare i servizi di emergenza immediatamente. In base alle risposte del cliente possono essere visualizzati più avvisi.

#### **5.3.3 Note di screening**

In CCI l'operatore può acquisire e gestire le note specificamente correlate a un record di screening. Per ulteriori informazioni sulle note, consultare [Capitolo 9, "Strumenti dell'operatore del caso", a pagina 39.](#page-48-0)

# <span id="page-28-0"></span>**Capitolo 6. Ciclo di vita di una domanda di indennità del cliente: dalla creazione alla disposizione**

#### **6.1 Introduzione**

Per presentare una richiesta di indennità per la maggior parte dei programmi basati sulle esigenze, un cliente deve inoltrare una domanda, fornendo le informazioni richieste in merito ai dettagli personali, al reddito, alle spese, all'impiego, al livello di istruzione e così via. Queste informazioni diventano una prova e vengono utilizzate per determinare l'eleggibilità per i programmi.

Quando viene inoltrata una domanda, numerose fase di elaborazione vengono eseguite manualmente dall'operatore o automaticamente dal sistema, a seconda dell'agenzia e del programma. L'operatore di assunzione e l'operatore di eleggibilità sono entrambi coinvolti in questo processo. A seconda della struttura organizzativa dell'agenzia, l'operatore di assunzione in genere è responsabile della raccolta e della convalida di tutti i dati nella domanda. Una volta completata la domanda, essa viene passata all'operatore di eleggibilità per la determinazione e l'autorizzazione delle indennità.

#### **6.2 Avvio di una domanda**

In base alla politica e alle configurazioni dell'agenzia, l'operatore può scegliere di avviare una domanda da una serie di posti diversi in CCI. Una domanda può essere avviata dalle seguenti aree di CCI:

- v triage, evento della vita o risultati di screening,
- v l'elenco di domande del cliente,
- v l'advisor, se configurato da un amministratore.

Se l'amministratore ha configurato più tipi di domanda, l'operatore di assunzione può scegliere la domanda con cui procedere. Se l'amministratore ha configurato più tipi di programma per un determinato tipo di domanda, l'operatore di assunzione può scegliere il programma o i programmi con cui procedere.

Una domanda viene sempre avviata per un cliente principale e, a seconda del tipo di domanda, l'operatore ha la possibilità di aggiungere altri clienti alla domanda, ad esempio, i membri del nucleo familiare che risiedono con il cliente principale. Una volta avviata la domanda, il cliente principale non può essere modificato.

#### **6.2.1 Aggiunta di una domanda ad un caso esistente**

L'operatore di assunzione può inoltre scegliere di aggiungere una domanda ad un caso esistente per un cliente esistente nel sistema. Ad esempio, se il cliente ha un caso di assistenza alimentare esistente e decide di presentare domanda per l'assistenza economica, l'operatore di assunzione può scegliere di aggiungere una domanda al caso esistente per il cliente. La domanda diventa quindi associata al caso integrato esistente e le nuove prove raccolte sulla domanda vengono aggiunte al caso esistente. Per ulteriori dettagli, consultare il capitolo [6.19, "Come stabilire un caso per una domanda", a pagina 30.](#page-39-0)

#### **6.3 Acquisizione delle informazioni sulla domanda**

Le informazioni di base richieste per inoltrare la domanda, ad esempio, il nome e l'indirizzo del cliente, vengono acquisite mediante una serie di domande guidate. I gruppi di domande vengono presentati in modo sequenziale e le risposte vengono compilate dall'operatore del caso man mano che la domanda passa alle fasi successive. Le domande possono essere organizzate in categorie, in base al tipo di informazioni acquisite nella domanda, ad esempio nucleo familiare, impiego, spese e risorse. CCI utilizza <span id="page-29-0"></span>l'infrastruttura IEG (Intelligent Evidence Gathering) di Cúram per consentire alle agenzie di configurare i flussi guidati delle domande specificamente per i propri programmi.

#### **6.3.1 Acquisizione della prova del cliente**

Una domanda può essere inoltrata una volta immesse le informazioni minime richieste. Per i programmi in cui è richiesta anche un'intervista con l'operatore di assunzione, ad esempio, il programma di assistenza alimentare, le fasi della domanda e dell'intervista vengono unite, quindi i dettagli della domanda e gli altri dettagli acquisiti di solito durante la fase dell'intervista, ad esempio i dettagli sul reddito o sulle spese, possono essere acquisiti nello stesso momento, mentre continua il flusso guidato. In alternativa, l'operatore di assunzione può acquisire la prova rimanente utilizzando la funzionalità di gestione della prova Cúram, una volta inoltrata l'applicazione.

**Nota:** la funzionalità di gestione della prova Cúram è disponibile solo se la prova per il programma è gestita in Cúram.

#### **6.4 Salvataggio e ripristino o eliminazione di una domanda in corso**

L'operatore di assunzione ha la possibilità di chiudere la domanda in qualsiasi momento durante il flusso guidato. Può salvare la domanda in corso, in modo che possa essere ripresa in una fase successiva, oppure eliminare completamente la domanda, in base ai desideri del cliente.

#### **6.5 Inoltro di una domanda**

Per registrare la domanda con l'agenzia, è necessario che la domanda venga inoltrata. La domanda inoltrata è una registrazione ufficiale che indica che il cliente ha presentato domanda per il programma o i programmi richiesti. Nella maggior parte delle agenzie, il cliente deve accettare una serie di diritti e responsabilità specificati dall'agenzia e deve confermare che le informazioni fornite sono accurate e veritiere durante l'inoltro della domanda. I dati ritenuti non veritieri possono risultare in una richiesta fraudolenta.

Molte agenzie offrono più canali attraverso i quali i clienti possono inoltrare le domande per i programmi. CCI supporta i seguenti canali per l'inoltro delle domande:

- in agenzia (di persona)
- per telefono
- v online mediante un portale cittadino (IBM Cúram Universal Access, o un altro sistema esterno)
- per posta

#### **6.5.1 Inoltro di una domanda di persona o al telefono**

Quando l'operatore di assunzione acquisisce una domanda per un cliente che è nell'agenzia o al telefono, l'operatore ha la possibilità di inoltrare la domanda in qualsiasi fase, una volta acquisite le informazioni obbligatorie mediante il flusso guidato della domanda.

### **6.5.2 Inoltro di una domanda online**

Un'agenzia può definire una configurazione in cui le domande inoltrate online vengano instradati verso CCI per l'elaborazione. Il sistema può essere configurato per instradare la domanda verso l'operatore di assunzione o la coda di lavoro quando è necessaria un'ulteriore elaborazione. Per alcuni programmi, ad esempio per il sussidio di disoccupazione, lo scopo è quello di elaborare la maggior parte delle domande online automaticamente senza l'intervento dell'operatore. Se la domanda è stata completata dal cliente senza problemi o informazioni mancanti, la domanda può essere elaborata automaticamente. Per altri programmi, ad esempio, per l'assistenza alimentare, l'operatore di assunzione deve sempre esaminare e acquisire altre informazioni su una domanda.

#### <span id="page-30-0"></span>**6.5.3 Inoltro di una domanda per posta**

Quando un cliente invia una domanda per posta, la stanza della posta dell'agenzia riceve la domanda e la instrada verso l'operatore di assunzione o la coda di lavoro appropriati per l'elaborazione. Alcune agenzie possono disporre di sistemi di gestione dei documenti o di scansione, in tal caso, la domanda può essere allegata ad un'email o ad un incarico e assegnata ad un operatore di assunzione o ad una coda di lavoro. L'operatore di assunzione esamina i dettagli immessi nella domanda e decide come procedere. La maggior parte delle domande cartacee non contengono lo stesso livello di dettaglio delle domande online e le informazioni obbligatorie non possono essere applicate, quindi l'operatore di assunzione deve decidere dispone di informazioni sufficienti per elaborare la domanda. Nella maggior parte dei casi, l'operatore di assunzione, pianificherà un'intervista con il cliente per acquisire le altre informazioni necessarie.

Se sono disponibili le informazioni obbligatorie necessarie per inoltrare il flusso guidato della domanda, l'operatore può acquisire tali informazioni tramite il flusso guidato della domanda, impostare la data di archiviazione della domanda sulla data appropriata (in base alla politica dell'agenzia per l'impostazione della data di archiviazione delle domande ricevute tramite posta) e inoltrare la domanda in modo che i dettagli vengano memorizzati nel sistema.

### **6.5.4 Instradamento di una domanda inoltrata**

Una domanda può essere instradata verso una coda di lavoro, un determinato utente o gruppo di utenti, in base al modo in cui l'agenzia ha configurato la sua politica di instradamento.

L'impostazione predefinita per CCI prevede che le domande inoltrate online vengano instradate verso una coda di lavoro di domande online. L'operatore di assunzione può accedere alla coda di lavoro dalla propria home page utente o attraverso l'elenco di code di lavoro dalla casella di posta dell'operatore. L'operatore può visualizzare le domande nella coda di lavoro delle domande online e assegnare la domanda a se stesso.

Le domande inoltrate in agenzia per impostazione predefinita vengono assegnate all'operatore che ha inoltrato la domanda.

### **6.5.5 Registrazione delle informazioni sulla domanda**

Per le domande che vengono elaborate in agenzia, i dettagli della domanda, le informazioni sul cliente e la prova acquisita nella domanda vengono registrati nel sistema quando la domanda viene inoltrata. Quando l'utente sceglie di creare una nuova domanda, un caso integrato viene creato e associato alla domanda quando viene inoltrato e la prova viene memorizzata nel caso. Se l'utente ha scelto di aggiungere una domanda ad un caso esistente, la prova viene registrata nel caso esistente. L'operatore di assunzione ha la possibilità di visualizzare e modificare i dati registrati nella domanda dopo che questa è stata inoltrata. Il sistema, inoltre, conserva una copia di sola lettura delle informazioni inoltrate nella domanda per i record dell'agenzia.4

#### **6.5.5.1 Registrazione dei dettagli della domanda e della data della domanda**

Il sistema registra i dettagli della domanda quali la data di archiviazione della domanda e il metodo di ricezione. Alla domanda viene associata anche una registrazione dei programmi per i quali è stata presentata domanda.

La data della domanda viene impostata automaticamente per le domande inoltrate online. La data viene impostata sulla data odierna se la domanda viene inoltrata entro l'orario lavorativo dell'agenzia/ufficio locale. La data viene impostata sulla successiva data lavorativa se la domanda viene inoltrata al di fuori dell'orario lavorativo dell'agenzia/ufficio locale. L'orario lavorativo dell'agenzia viene determinato in base all'ubicazione principale dell'agenzia, configurata in Cúram Administration Manager (per ulteriori informazioni, consultare la Guida per l'amministrazione delle ubicazioni di Cúram).

<span id="page-31-0"></span>La data della domanda può essere impostata manualmente dall'operatore di assunzione per le domande acquisite in agenzia, ma è impostata automaticamente sulla data odierna. L'operatore di assunzione può anche modificare la data della domanda nelle domande che sono state inoltrate.

#### **6.5.5.2 Registrazione delle informazioni sul cliente**

Le informazioni personali fornite da un cliente in una domanda, ad esempio, l'indirizzo, la data di nascita e così via, vengono registrate nel sistema per il cliente. Inoltre, se la domanda acquisisce altre informazioni sui clienti, ad esempio la presenza di altri membri del nucleo familiare che risiedono con il cliente, il sistema registra anche i dettagli personali di questi clienti. Altri clienti vengono registrati con un tipo di candidato partecipante quando viene inoltrata la domanda. L'operatore di assunzione può ricercare e associare questi clienti con i clienti esistenti nel sistema una volta inoltrata la domanda.

#### **6.5.5.3 Registrazione della prova**

La prova acquisita nella domanda viene associata ai record prova quando viene inoltrata la domanda e può essere visualizzata e aggiornata dall'operatore.

#### **6.5.6 Elaborazione della domanda in modo tempestivo**

Molte agenzie impongono dei limiti di tempo entro i quali deve essere elaborata una domanda di indennità. Ad esempio, le domande di assistenza alimentare devono essere elaborate dall'inoltro all'autorizzazione entro 30 giorni. CCI consente ad un'agenzia di configurare i limiti di tempo per l'elaborazione dei programmi in una domanda. I timer della domanda vengono impostati una volta inoltrata la domanda.

### **6.6 Gestione delle informazioni sulla domanda**

Quando viene inoltrata una domanda, l'operatore può visualizzare, aggiungere, rimuovere e aggiornare le informazioni acquisite nella domanda, tra cui:

- clienti
- programmi
- timer
- interviste
- prove
- v controlli di eleggibilità
- casi correlati
- $\cdot$  PCR
- note
- allegati
- comunicazioni

CCI fornisce inoltre un elenco attività da svolgere per la domanda, che visualizza le attività in sospeso che l'operatore deve completare per terminare l'elaborazione della domanda. Gli elementi visualizzati nell'elenco attività da svolgere vengono determinati e visualizzati mediante le regole CER, in esecuzione nell'infrastruttura dell'advisor. Esempi di attività che l'operatore potrebbe dover completare nella domanda includono la registrazione di tutti i clienti candidati come persone, la risoluzione dei problemi relativi alla prova e l'acquisizione delle verifiche.

#### **6.7 Ricerca ed eliminazione dei clienti in una domanda**

Per elaborare una domanda, tutti i clienti nella domanda devono essere registrati nel sistema. Se il cliente ha inoltrato una domanda online o l'operatore di assunzione ha completato una registrazione rapida del cliente, il cliente viene registrato come una persona candidata. Per i programmi interessati al nucleo familiare del cliente, ad esempio, l'assistenza alimentare, vengono registrati come candidati anche tutti i membri del nucleo familiare inoltrati nell'applicazione. L'operatore di assunzione deve risolvere i

<span id="page-32-0"></span>candidati determinando se il candidato corrisponde ad una delle persone registrate esistenti nel sistema o se il candidato deve essere registrato come una nuova persona. Inoltre, è possibile aggiungere altri clienti o rimuovere dei clienti in una domanda.

CCI utilizza la funzionalità del partecipante di Cúram per la ricerca, l'associazione e la registrazione dei candidati come persone. Per maggiori informazioni sui diversi tipi di partecipanti in Cúram, consultare la Guida per Partecipante di Cúram.

Questo processo di ricerca e di eliminazione viene descritto nelle sezioni riportate di seguito.

**Nota:** il candidato principale in una domanda non può essere modificato o rimosso dopo l'inoltro della domanda.

#### **6.7.1 Ricerca e associazione di un cliente**

Quando si riceve una domanda, l'operatore di assunzione ricerca e identifica le possibili corrispondenze per il candidato. Una volta esaminate le possibili corrispondenze, l'operatore di assunzione decide se una persona registrata è una corrispondenza per il cliente. Se viene trovata una corrispondenza, i dettagli del candidato che possono essere uniti con i dettagli della persona registrata. Il sistema crea altri record per la persona registrata, se i dettagli quali l'indirizzo e il numero di telefono sono diversi tra il candidato e la persona. Un messaggio verrà visualizzato all'operatore di assunzione per informarlo dei nuovi record.

#### **6.7.2 Registrazione di un cliente come un partecipante persona**

Se non viene trovata una corrispondenza per il cliente, l'operatore di assunzione registra il cliente candidato come persona, acquisendo e verificando i dettagli personali del cliente, come nome, indirizzo e data di nascita.

#### **6.7.3 Aggiunta di un altro cliente a una domanda**

È possibile aggiungere altri clienti alla domanda. Ad esempio, se l'operatore ha inoltrato una domanda di assistenza alimentare fornendo solo le informazioni minime richieste, è possibile che gli altri membri del nucleo familiare non siano stati acquisiti, quindi l'operatore può aggiungerli in una fase successiva, ad esempio, durante l'intervista con il cliente.

L'operatore esegue una ricerca iniziale del cliente aggiuntivo, e se il cliente non è già registrato nel sistema, l'operatore lo registra come persona. L'operatore deve, inoltre, immettere la data in cui il cliente deve essere considerato da includere nella domanda. Ad esempio, per l'assistenza alimentare, sarà la data in cui il cliente si è trasferito nel nucleo familiare, se tale data è successiva alla data della domanda.

#### **6.7.4 Rimozione di un altro cliente da una domanda**

I clienti possono essere rimossi da una domanda. Ad esempio, se il cliente ha inoltrato una domanda online, in cui ha elencato per errore alcuni altri membri del nucleo familiare, l'operatore può rimuovere i membri del nucleo familiare se viene informato dal cliente che non sono più validi. L'operatore di assunzione può rimuovere qualsiasi cliente dalla domanda con l'eccezione del cliente principale, che non può essere rimosso.

#### **6.8 Trasferimento di una domanda ad un caso esistente**

Se uno dei clienti associati alla domanda già esiste come persona registrata nel sistema, i casi integrati esistenti che ha il cliente devono essere riesaminati dall'operatore di assunzione, che deve decidere se la nuova domanda deve essere trasferita al caso esistente.

L'opzione per trasferire una domanda non è disponibile finché tutte le persone candidate nella domanda non vengono associate a una persona registrata esistente o registrate completamente. Quando l'operatore

<span id="page-33-0"></span>sceglie di trasferire la domanda, questa viene associata al caso esistente. I dati della domanda, inclusi i dati del partecipante e la prova, vengono trasferiti insieme alla domanda. La prova viene aggiunta al caso esistente con stato In modifica.

Quando viene trasferita una domanda, la prova sul caso esistente e la prova che è stata trasferita nella domanda devono essere conciliate manualmente dall'operatore di assunzione. I problemi della prova, ad esempio, le prove in conflitto, possono essere identificati dall'advisor quando la domanda è stata trasferita ed evidenziata nell'area di lavoro della prova per l'applicazione (consultare il capitolo 6.10, "Gestione della prova della domanda").

L'operatore di assunzione può anche annullare un trasferimento, se ha trasferito erroneamente la domanda ad un caso esistente. Questa operazione rimuove l'associazione tra la domanda e il caso esistente e riassocia la domanda al nuovo caso integrato che è stato creato inizialmente quando è stata inoltrata la domanda. Consultare il capitolo [6.19, "Come stabilire un caso per una domanda", a pagina 30](#page-39-0) per ulteriori informazioni su come stabilire un caso per una domanda.

#### **6.9 Pianificazione di un intervista con il cliente**

Gli operatori di assunzione possono pianificare le interviste con i clienti per completare una domanda. Per alcuni programmi un'intervista con il cliente è sempre richiesta prima della determinazione dell'eleggibilità, ad esempio, per l'assistenza alimentare o economica. Per altri programmi un'intervista con il cliente è richiesta solo se vi sono dei problemi, quali informazioni mancanti o in conflitto nel modulo di domanda inoltrato, ad esempio, per il sussidio di disoccupazione.

Quando il cliente è in ufficio con l'operatore dell'agenzia o al telefono, le fasi della domanda e dell'intervista possono avvenire contemporaneamente. Quando il cliente non è presente in ufficio o al telefono al momento della domanda, ad esempio, quando una domanda viene ricevuta da un canale esterno, è possibile che l'operatore di assunzione debba pianificare un'intervista con il cliente.

L'operatore di assunzione può pianificare le interviste con le persone che non sono presenti in ufficio o al telefono e informare i partecipanti richiesti della data e dell'ora dell'intervista. I dettagli acquisiti per un'intervista includono i partecipanti (clienti e operatori dell'agenzia), la data e l'ora dell'intervista e il luogo dell'intervista.

L'elenco di interviste o il calendario delle domande può essere esaminato per prendere visione delle interviste pianificate per la domanda in questione. In alternativa, un operatore dell'agenzia che viene invitato all'intervista può prendere visione dell'intervista nel suo calendario utente dalla casella di posta di Cúram.

L'operatore di assunzione può invitare i partecipanti, modificare, completare o annullare un'intervista pianificata. L'utente può invitare altri partecipanti all'intervista dopo che questa è stata pianificata. La modifica dell'intervista consente all'utente a ripianificare la data o l'ora, aggiornare l'ubicazione, o aggiornare i partecipanti. Il completamento dell'intervista indica che il cliente e l'operatore si sono incontrati e hanno completato l'intervista. L'annullamento di un'intervista indica che l'intervista non è stata effettuata, ad esempio, se il cliente non si è presentato.

#### **6.10 Gestione della prova della domanda**

CCI fornisce due modi per gestire la prova della domanda: tramite un flusso della prova guidato o tramite l'Area di lavoro prova di Cúram.

L'opzione per acquisire la prova mediante un flusso guidato è disponibile quando l'utente sceglie di avviare una nuova domanda. L'opzione per gestire la prova mediante l'Area di lavoro prova di Cúram è disponibile una volta inoltrata la domanda.

# <span id="page-34-0"></span>**6.10.1 Acquisizione della prova mediante il flusso guidato**

Come indicato nelle sezioni [6.3, "Acquisizione delle informazioni sulla domanda", a pagina 19](#page-28-0) e [6.5,](#page-29-0) ["Inoltro di una domanda", a pagina 20,](#page-29-0) l'operatore avvia e inoltra una domanda mediante un flusso guidato. L'operatore di assunzione ha la possibilità di inoltrare il flusso della domanda una volta acquisite le informazioni minime richieste o, in alternativa, l'operatore può continuare con il flusso guidato per acquisire la maggioranza delle prove della domanda.

L'operatore di assunzione viene guidato attraverso una vasta gamma di domande ad acquisire tutte le informazioni necessarie per elaborare la domanda, come i dettagli personali del cliente, i dettagli di impiego, reddito, risorse e i dettagli delle spese. Questa opzione è particolarmente utile per gli utenti inesperti. Per le agenzie che hanno implementato la prova in Cúram, quando viene inoltrata la domanda, i dati della domanda vengono associati ai relativi record prova di Cúram. L'utente può continuare a gestire la prova mediante la funzionalità di gestione della prova di Cúram.

**Nota:** l'opzione del flusso guidato è disponibile quando l'operatore di assunzione acquisisce la domanda per il cliente in ufficio o al telefono. L'operatore di assunzione può utilizzare l'Area di lavoro prova di Cúram per completare i requisiti della prova per le domande online.

### **6.10.2 Gestione della prova nell'area di lavoro prova di Cúram**

La prova in una domanda viene gestita mediante l'area di lavoro prova di Cúram. Nell'area di lavoro prova vengono fornite le seguenti viste:

- v vista dashboard della prova
- EvidenceFlow
- vista del tipo di prova
- v elenco di tipi di prova
- elenco di prove attive
- v elenco di prove in modifica
- v elenco di problemi
- v elenco di verifiche
- v elenco di prove in entrata

Per ulteriori informazioni sull'area di lavoro prova di Cúram, consultare la Guida per Prova di Cúram.

#### **6.10.2.1 Gestione della prova**

L'operatore di assunzione può visualizzare, inserire e modificare la prova, rimuovere la prova attiva o eliminazione la prova in modifica. Dopo aver lavorato sulla prova per una domanda, l'operatore di assunzione può scegliere di applicare le modifiche, attivando, quindi, le prove in modifica e rimuovendo le prove attive contrassegnate come in attesa di rimozione. L'agenzia può configurare una fase di approvazione del supervisore per le modifiche della prova, se richiesto. L'operatore di assunzione ha anche la possibilità di trasferire la prova da un caso a un altro, se questa impostazione è configurata dall'agenzia.

#### **6.10.2.2 Verifica della prova**

L'operatore di assunzione può visualizzare e gestire le verifiche della prova per uno specifico tipo di prova. L'operatore di assunzione può visualizzare un elenco di tutte le verifiche associate alla prova in una domanda. Le informazioni di verifica sono disponibili anche a livello di tipo di prova.

**Nota:** La funzione Verifiche è disponibile solo se l'agenzia ha installato il modulo aziendale Motore di verifica di Cúram. Consultare la Guida per Verifica di Cúram per ulteriori informazioni sulla funzionalità disponibile per gestire le verifiche delle prove in Cúram.

### <span id="page-35-0"></span>**6.10.3 Gestione della prova tra domande e casi**

CCI funziona con il broker di prove Cúram per consentire alle agenzie di configurare la condivisione dei dati tra le domande e i casi. Un'agenzia può configurare i casi che condividono la prova attiva. CCI supporta ciò a livello di domanda, in modo che la prova attivata in una domanda possa essere condivisa con altri tipi di caso mediante il broker di prove, se configurato dall'agenzia. La prova che è condivisa da un altro caso non correlato con la domanda può essere visualizzata dall'operatore di assunzione e accettata o rifiutata dall'elenco di prove in entrata nella scheda Prova.

#### **6.11 Controllo dell'eleggibilità nella domanda**

L'operatore di assunzione ha la possibilità di controllare l'eleggibilità del cliente in qualsiasi momento dopo l'inoltro della domanda e la registrazione di tutti i clienti candidati nella domanda. Il controllo dell'eleggibilità fornisce un'indicazione delle indennità per le quali un cliente potrebbe essere eleggibile. Il controllo è disponibile in qualsiasi fase del processo della domanda ed esegue le regole su qualunque prova attiva e in fase di modifica sia presente nella domanda in quel momento. L'operatore di assunzione può controllare l'eleggibilità più volte.

La funzionalità controllo dell'eleggibilità si basa su regole di eleggibilità specifiche del programma. CCI fornisce l'infrastruttura che consente a un'agenzia di utilizzare le proprie regole per la funzione Controlla eleggibilità. Ad esempio, se un'agenzia configura CCI con CGISS, le regole di eleggibilità CGISS verranno utilizzate per controllare l'eleggibilità per le domande di assistenza alimentare.

Un'agenzia che gestisce più programmi può implementare le regole per controllare l'eleggibilità per tutti i programmi in una domanda, anche per i programmi per i quali il cliente non ha presentato domanda. In base al risultato dell'eleggibilità, il cliente può decidere di aggiungere un programma alla domanda. Ad esempio, se un'agenzia sta elaborando le domande di assistenza alimentare e di assistenza economica, l'operatore di assunzione può controllare l'eleggibilità per l'assistenza alimentare e per quella economica nella domanda di assistenza alimentare del cliente e, di conseguenza, nel caso in cui fosse potenzialmente eleggibile, il cliente può decidere di aggiungere il programma di assistenza economica alla domanda, se è potenzialmente eleggibile (per ulteriori informazioni, consultare il capitolo [6.13, "Gestione dei programmi](#page-36-0) [in una domanda", a pagina 27\)](#page-36-0).

L'operatore di assunzione può riesaminare tutti i controlli di eleggibilità completati per una domanda dall'elenco di controlli di eleggibilità.

#### **6.12 Impostazione dello stato della domanda su Pronto per la determinazione**

Una volta completata una domanda, se l'operatore di assunzione e il cliente sono soddisfatti, possono contrassegnarla come pronta per la determinazione. CCI fornisce un instradamento predefinito per la domanda quando è impostata su Pronto per la determinazione. La domanda viene inviata alla coda di lavoro delle domande pronte per la determinazione, in cui può essere selezionata da un operatore di eleggibilità per l'elaborazione finale.

In alternativa, un'agenzia può definire una configurazione che prevede che la domanda rimanga nello stato stesso (ovvero, la domanda rimane assegnata all'utente corrente) o venga instradata verso un utente specifico.

L'elaborazione predefinita in CCI, se un lavoratore di eleggibilità imposta una domanda sullo stato Pronto per la determinazione, prevede che la domanda rimanga assegnata all'assegnatario corrente (ovvero, non viene instradata verso la coda di lavo di domande pronte per la determinazione).

#### <span id="page-36-0"></span>**6.13 Gestione dei programmi in una domanda**

L'operatore di assunzione e l'operatore di Aggiungi possono aggiungere e ritirare le richieste del programma associate alla domanda. Ad esempio, se un cliente ha presentato domanda per l'assistenza alimentare, ma è anche potenzialmente eleggibile per l'assistenza economica, l'operatore può aggiungere l'assistenza economica alla domanda esistente. Quando un programma viene aggiunto ad una domanda, i timer della domanda vengono impostati per tale programma in base alla data in cui è stato aggiunto alla domanda.

#### **6.13.1 Aggiunta di un programma**

L'operatore può aggiungere una richiesta di programma selezionando il tipo di programma e la data richiesti. L'operatore può aggiungere una richiesta di programma per i programmi che non sono attualmente associati alla domanda o che sono stati ritirati in precedenza.

#### **6.13.2 Ritiro di un programma**

L'operatore può ritirare un programma da una domanda su richiesta del cliente. Per ritirare una richiesta di programma, l'operatore deve immettere la data del ritiro e un motivo del ritiro.

#### **6.13.2.1 Gestione di una richiesta di ritiro online**

Se il cliente inoltra una richiesta di ritiro online, questa viene associata alla domanda pertinente e l'operatore di assunzione o di eleggibilità ha la possibilità di confermare la richiesta di ritiro. CCI fornisce, inoltre, un instradamento predefinito per le richieste di ritiro inoltrate online alla coda di lavoro delle richieste di ritiro online, dove la richiesta può anche essere visualizzati e confermata.

#### **6.13.3 Riapertura di un programma**

Un programma che è stato negato o ritirato da una domanda può essere riaperto perché l'agenzia ha commesso un errore, perché un cliente ha presentato le informazioni necessarie dopo il rifiuto, perché in seguito a un ricorso è stata decisa la riapertura del programma o per qualche altro motivo.

L'operatore può riaprire un programma negato o ritirato in una domanda che è impostata sullo stato 'Pronto per la determinazione' o 'Disposto'. In alternativa, un programma ritirato può essere riaperto in una domanda il cui stato è 'Inoltrato'. Un utente può selezionare il motivo della riapertura del programma e immettere i commenti. L'agenzia può configurare i motivi che vengono visualizzati all'operatore. Quando viene riaperto il programma nella domanda, il programma ritorna allo stato 'In sospeso' e lo stato della domanda ritorna a 'Inoltrato' (se non era già in tale stato).

L'agenzia può visualizzare una cronologia dei dettagli della riapertura e delle richieste di ritiro associate ad un programma nella domanda.

A un programma può essere associato un timer di assunzione, ad esempio, un'agenzia può configurare l'utilizzo di un timer del programma per elaborare la domanda entro un determinato numero di giorni. Quando un programma viene negato o ritirato, il timer associato viene aggiornato con lo stato completato e viene impostata la data di fine sul timer. L'agenzia può configurare la ripresa del timer quando viene riaperto il programma nella domanda. L'agenzia può configurare la data utilizzata per ripristinare il timer come la data in cui è stato negato o ritirato il programma nella domanda oppure può utilizzare la data di riapertura.

#### <span id="page-37-0"></span>**6.14 Determinazione dei programmi consigliati**

L'operatore di eleggibilità deve determinare i programmi per i quali il cliente o i clienti sono eleggibili, in base ai dati della domanda. L'operatore di eleggibilità può esaminare i controlli di eleggibilità esistenti nella domanda oppure può scegliere di eseguire un nuovo controllo di eleggibilità per verificare che le modifiche nella prova o i dati nella domanda vengano utilizzati nella determinazione. Se nella domanda è presente almeno una decisione eleggibile, l'operatore continuerà ad elaborare la domanda e ad autorizzare le indennità.

### **6.14.1 Creazione di rimandi**

Se non vi sono decisioni eleggibili per la domanda, l'operatore di eleggibilità può scegliere di creare un rimando ad un'altra agenzia o ad un altro servizio della comunità in cui il cliente potrebbe ricevere ulteriore aiuto. Consultare il capitolo [Capitolo 8, "Rimando di un cliente ad agenzie esterne e fornitori di](#page-46-0) [servizio", a pagina 37](#page-46-0) per ulteriori informazioni sulla creazione dei rimandi.

#### **6.15 Valutazione di priorità, complessità e rischio di una domanda**

La priorità, la complessità e il rischio della domanda vengono determinati nel corso del ciclo di vita della domanda. L'agenzia può configurare quando viene attivato un assessment PCR. Un assessment PCR può essere attivato in uno qualsiasi o in tutti gli scenari riportati di seguito:

- v quando viene inoltrata una domanda,
- v quando tutti i candidati sono stati associati o registrati in una domanda,
- v quando la prova viene applicata a una domanda,
- v quando viene eseguito un controllo di eleggibilità,
- v quando le richieste del programma vengono aggiunte o rimosse da una domanda,
- v quando un operatore di assunzione o un operatore di eleggibilità sceglie di eseguire manualmente un assessment PCR.

È possibile configurare un suggerimento da visualizzare al completamento di un assessment PCR in base alle classificazioni PCR per la domanda.

L'assessment PCR diventa particolarmente importante quando il cliente o i clienti vengono ritenuti eleggibili per uno o più programmi o domande, poiché a questo punto è probabile che diventino clienti dell'agenzia. L'assessment PCR consente all'agenzia di gestire in modo più efficace il cliente o i clienti.

CCI non fornisce regole o risposte di esempio per PCR, tuttavia, l'agenzia può avvalersi dell'infrastruttura per implementare regole e risposte PCR personalizzate.

#### **6.16 Gestione del contatto con l'agenzia**

L'operatore può creare e gestire note, allegati e comunicazioni nella domanda.

L'operatore può acquisire e gestire le note specificamente correlate a una domanda. Viene anche conservata una cronologia delle note.

Un allegato è un file aggiuntivo, ad esempio, un documento di testo, che viene allegato a una domanda. L'agenzia può allegare documenti sottoposti a scansione che forniscono informazioni a sostegno di una domanda, ad esempio, un certificato di nascita o l'estratto conto bancario. È supportata una serie di tipi di file, inclusi Microsoft® Word, Microsoft® Excel e PDF. Il sistema non limita la dimensione del file dell'allegato, tuttavia l'agenzia potrebbe voler impostare un limite mediante una variabile di ambiente. Dopo avere allegato il file alla domanda, possono accedervi altri utenti del sistema che dispongono dei privilegi di sicurezza appropriati.

<span id="page-38-0"></span>L'agenzia può creare e gestire le comunicazioni relative ai clienti nella domanda. Le comunicazioni possono includere chiamate telefoniche, email e lettere. Le comunicazioni possono essere in formato libero oppure basate su modelli. Ulteriori funzioni di comunicazione includono la gestione sia delle comunicazioni in entrata che di quelle in uscita, oltre che il supporto per la visualizzazione di un elenco di comunicazioni correlate ai clienti nella domanda. Per ulteriori informazioni sulle comunicazioni, consultare il manuale Cúram Communication Guide.

#### **6.17 Gestione degli intervalli temporali**

La maggior parte dei programmi hanno dei requisiti circa il tempo di elaborazione consentito per le domande. Gli operatori di assunzione e di eleggibilità devono garantire che le domande vengano elaborate entro i tempi stabiliti dai timer delle domande. I timer delle domande vengono utilizzati principalmente per scopi di notifica. I supervisori possono vedere se un determinato operatore non sta elaborando le domande in modo tempestivo e l'agenzia stessa può essere sanzionata se i tempi di elaborazione complessivi delle domande non soddisfano gli standard.

**Nota:** i timer delle domande in CCI utilizzano la funzionalità degli obiettivi di Cúram. Per ulteriori informazioni sugli obiettivi, consultare Guida per Indagini di Cúram e Guida per Cúram Service Planning.

#### **6.18 Autorizzazione e negazione delle indennità**

L'operatore di eleggibilità può autorizzare e negare le indennità in una domanda, scegliendo di esaminare i risultati dell'eleggibilità. Le opzioni di autorizzazione/negazione sono disponibili per ogni decisione di eleggibilità o unità di assistenza, a seconda del modo in cui l'agenzia ha configurato le sue regole di eleggibilità e i risultati.

Quando l'utente sceglie di autorizzare le indennità, CCI offre un evento che l'agenzia può utilizzare per personalizzare l'elaborazione della domanda. Ad esempio, alcune agenzie possono voler creare una distribuzione prodotto per l'indennità autorizzata. Altre agenzie possono voler creare un piano di servizio per l'indennità autorizzata.

#### **6.18.1 Ricorso per un rifiuto di programma**

Un utente può registrare e gestire un ricorso contro un programma per il quale ha presentato domanda all'interno di una domanda che è stata negata. L'utente può creare un unico ricorso per uno o più programmi che sono stati negati in una domanda. Ad esempio, se l'utente inoltra una domanda di supporto al reddito sia per assistenza alimentare che per l'assistenza economica ed entrambi i programmi gli vengono negati, l'utente può creare un unico caso di ricorso per i due programmi rifiutati. L'utente può anche scegliere di aggiungere un nuovo ricorso per una domanda del programma a un caso di ricorso esistente.

Quando si presenta ricorso per una domanda del programma, viene creato un caso di ricorso per gestire il ricorso. Questo avvia una catena di eventi che includono la raccolta di dichiarazioni, la pianificazione di udienze, la risoluzione a favore o a sfavore della revoca della decisione del programma e l'appropriata implementazione della decisione del ricorso.

L'utente può visualizzare un elenco di ricorsi associati a una domanda. Questa vista visualizza i ricorsi associati a qualsiasi domanda del programma all'interno della domanda. Una volta disposta un'applicazione, le domande del programma approvate verranno gestite in un caso integrato in corso e i ricorsi possono essere visualizzati da lì.

In Curam Appeals sono disponibili tre tipi di ricorso: caso di udienza, riesame dell'udienza e riesame giudiziario. Ciascuno di questi tipi di ricorso viene elaborato differentemente. I processi di ricorso sono configurati nell'applicazione di amministrazione. Per ulteriori informazioni sul processo dei ricorsi e sulle relative impostazioni di configurazione, consultare la Guida per Ricorsi di Cúram.

#### <span id="page-39-0"></span>**6.19 Come stabilire un caso per una domanda**

Quando viene creata una domanda, l'operatore di assunzione ha numerose opzioni per stabilire un caso ed elaborare la domanda. L'agenzia può configurare il modo in cui viene gestita ogni situazione della domanda. Sono disponibili tre opzioni principali per l'operatore di assunzione quando stabilisce un caso per una domanda:

- creare un nuovo caso,
- v aggiungere una domanda a un caso esistente,
- v trasferire una domanda a un caso esistente in cui i clienti associati alla domanda esistano già come persone registrate nel sistema.

Indipendentemente dall'opzione scelta dall'operatore, tutta l'elaborazione della domanda viene eseguita mediante la domanda invece che mediante il caso sottostante. L'agenzia può configurare se l'azione di aggiunta di una domanda o di trasferimento di una domanda a un caso esistente sia disponibile per gli operatori di assunzione e di eleggibilità.

#### **6.19.1 Creazione di un nuovo caso**

Quando viene inoltrata la domanda, a seconda della configurazione dell'agenzia, uno o più casi integrati vengono creati e associati alla domanda. Tutte le prove e i clienti acquisiti nel flusso guidato della domanda vengono aggiunti al caso o ai casi integrati.

A seconda della configurazione dell'agenzia, il caso integrato può essere reso visibile all'utente in momenti diversi nel processo della domanda, ad esempio, dopo che almeno un programma è stato approvato nella domanda. Consultare il capitolo [10.4.12, "Creazione di un nuovo caso per una](#page-56-0) [domanda", a pagina 47](#page-56-0) per ulteriori informazioni sulle configurazioni disponibili per l'agenzia.

#### **6.20 Disposizione della domanda**

Lo stato della domanda viene impostato automaticamente su disposto quando lo stato di tutte le domande del programma associate a una domanda è Approvato, Negato o Ritirato. Se i programmi sono stati approvati (ovvero una decisione è stata autorizzata dai risultati di eleggibilità), l'eleggibilità in corso del cliente o dei clienti viene gestita nel caso integrato stabilito.

#### **6.20.1 Notifica al cliente della determinazione di eleggibilità**

Una notifica può essere inviata ai clienti per informarli della determinazione della loro eleggibilità una volta che lo stato dell'applicazione è Aggiornato o Disposto. Questa può essere configurata dall'agenzia.

#### **6.21 Proprietà della domanda**

Una domanda viene spostata attraverso il suo ciclo di vita dagli utenti con privilegi di proprietario della domanda. Il proprietario della domanda è responsabile della sua elaborazione. In genere, il proprietario della domanda conserva le informazioni relative alla domanda, controlla l'eleggibilità, effettua la determinazione finale e autorizza le indennità per un cliente.

La proprietà della domanda può essere assegnata a qualsiasi oggetto dell'organizzazione, ovvero, un utente, un'unità organizzativa, una posizione o una coda di lavoro. Ciò consente all'organizzazione di implementare la sua strategia di proprietà della domanda, consentendo ad un utente o a più utenti in un'unità organizzativa, posizione o coda di lavoro di eseguire gli incarichi in una domanda. L'assegnazione della proprietà della domanda a un oggetto o a un gruppo dell'organizzazione fornisce la visibilità nella domanda a più di un utente.

Il proprietario della domanda può essere impostato manualmente per essere qualsiasi utente o gruppo di utenti nell'organizzazione. L'assunzione comune fornisce gli hook evento precedenti e successivi alla

<span id="page-40-0"></span>modifica del proprietario nella domanda per consentire all'agenzia di implementare le proprie convalide sui ruoli utente che hanno i privilegi per creare un nuovo proprietario del caso.

#### **6.22 Stati delle domande**

Una domanda può subire diverse modifiche di stato nel corso del suo ciclo di vita. La tabella qui di seguito descrive queste modifiche.

*Tabella 1. Stato domanda*

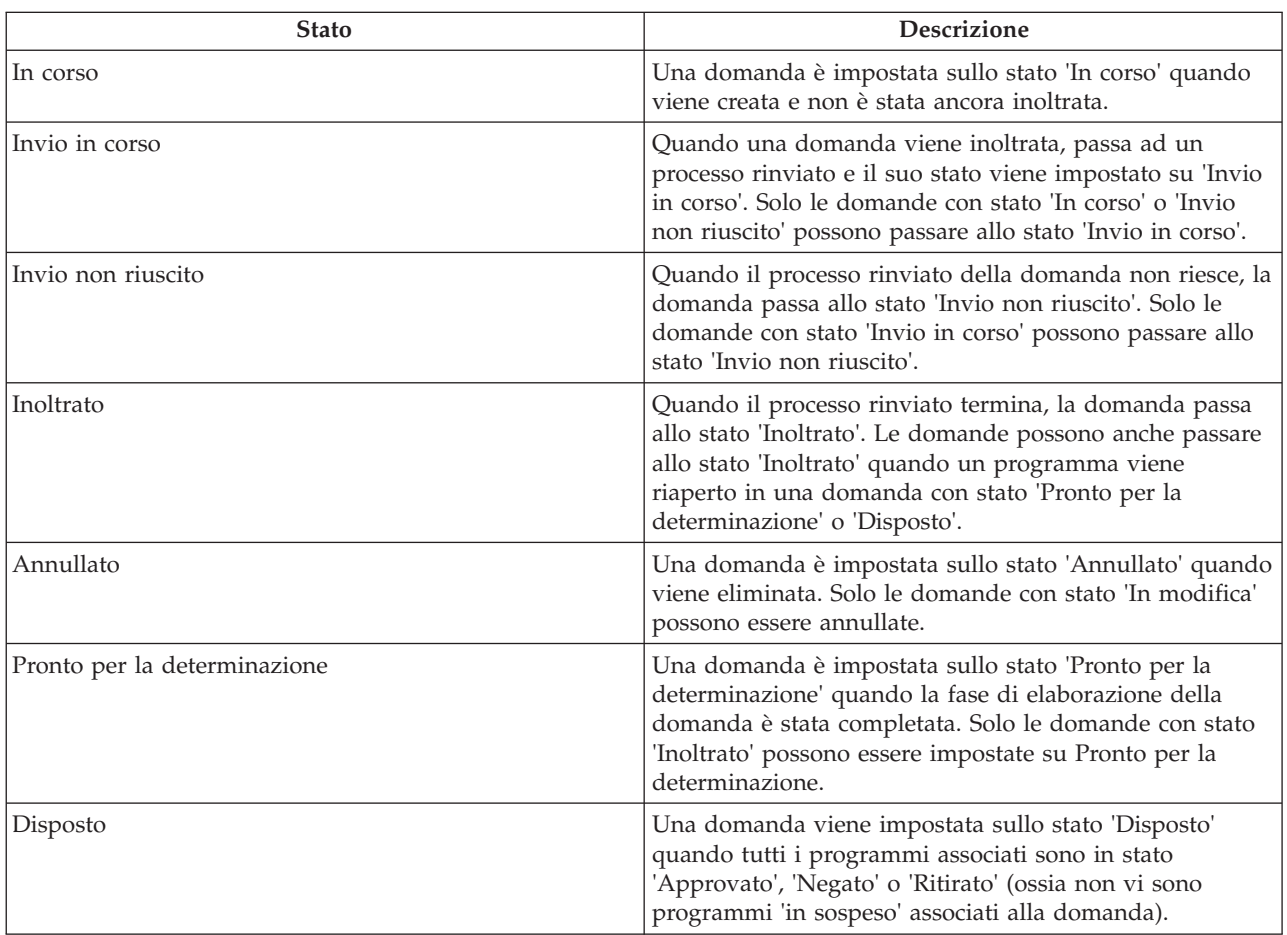

Anche i programmi associati a una domanda subiscono delle modifiche dello stato che influenzano lo stato generale della domanda. Gli stati dei programmi sono i seguenti:

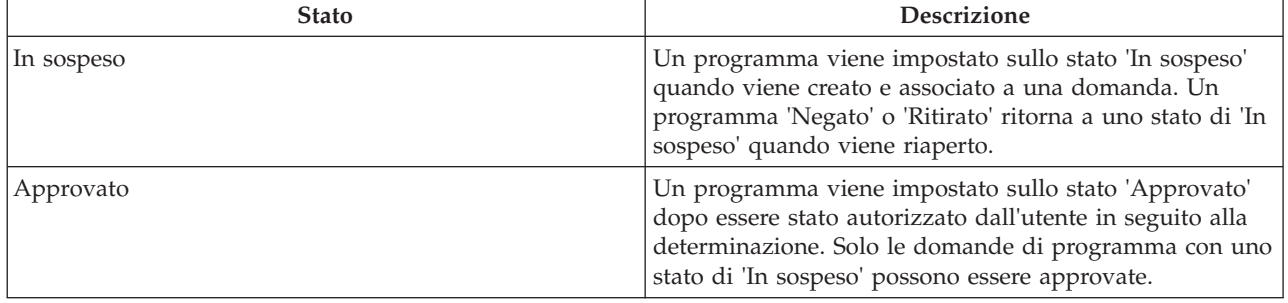

*Tabella 2. Stato del programma*

*Tabella 2. Stato del programma (Continua)*

| <b>Stato</b> | <b>Descrizione</b>                                                                                                    |
|--------------|----------------------------------------------------------------------------------------------------|
| Negato       | Un programma viene impostato sullo stato 'Negato'<br>quando l'utente nega la domanda del programma in<br>seguito alla determinazione. Solo le domande di<br>programma con uno stato di 'In sospeso' possono essere<br>negate. |
| Ritirato     | Un programma viene impostato sullo stato 'Ritirato'<br>quando l'utente immette una richiesta di ritiro per la<br>domanda del programma. Solo le domande di<br>programma con stato di 'In sospeso' possono essere<br>ritirate. |

Quando tutti i programmi associati a una domanda hanno uno stato Approvato, Negato o Ritirato, lo stato della domanda viene aggiornata automaticamente su Disposto.

**Nota:** quando una domanda passa ad un processo rinviato, il caso di domanda viene creato dall'utente predefinito. Questa impostazione può essere modificata da una strategia di proprietà del caso definita da un processo del flusso di lavoro che è possibile impostare in base al tipo di caso.

**Nota:** l'impostazione dello stato della domanda del programma non viene eseguita automaticamente. Le singole implementazioni della soluzione devono rispondere agli eventi sollevati dall'autorizzazione o dal rifiuto dei risultati della raccomandazione programma e impostare gli stati della domanda del programma di conseguenza.

# <span id="page-42-0"></span>**Capitolo 7. Come aiutare un cliente a gestire un evento della vita**

# **7.1 Introduzione**

Un evento della vita è una situazione che si verifica nella vita di un cliente, che può risultare in una serie di transazioni tra una persona e varie agenzie del settore pubblico (ad esempio, matrimonio, nascita di un figlio o un cambiamento di impiego). Cambiamenti di questo tipo possono influire sulle indennità che un cliente riceve, pertanto, è importante che tali cambiamenti della vita vengano notificati all'agenzia. Il processo di gestione di un evento della vita varia a seconda che il cliente abbia o meno un caso attivo/più casi attivi. La funzionalità degli eventi della vita è disponibile solo per le persone registrate e non è disponibile per i candidati, poiché lo scopo della funzionalità dell'evento della vita è quello di consentire a un cliente esistente di comunicare all'agenzia un cambiamento o un evento della propria vita. L'operatore di assunzione può eseguire un triage per determinare le esigenze di una persona candidata.

CCI non è dotato di regole o di script per gli eventi della vita preconfigurati, tuttavia, l'infrastruttura di base consente a un'organizzazione di configurare i propri script e le proprie regole per gli eventi della vita che desidera rendere disponibili per i propri operatori.

Nella sezione riportata di seguito viene descritta la funzionalità degli eventi della vita disponibile in CCI.

#### **7.2 Registrazione di un evento della vita del cliente**

L'operatore può scegliere di creare un nuovo evento della vita dall'elenco di eventi della vita disponibili oppure un evento della vita può essere creato dall'advisor. Viene fornita una descrizione della categoria e dell'evento della vita, in modo che l'operatore possa identificare quale evento della vita fornirà le informazioni necessarie.

Quando si sceglie di acquisire un evento della vita, all'operatore viene presentata una serie guidata di domande. Una volta acquisiti i dettagli dell'evento della vita, questi possono essere trasmetti al caso o ai casi pertinenti, se esistono, mediante il broker di prove. Il proprietario del caso decide se applicare le modifiche al caso del cliente.

**Nota:** il sistema trasferisce la prova aggiornata ai casi configurati dall'agenzia per ricevere gli aggiornamenti dal broker di prove quando viene notificato un evento della vita. Per ulteriori informazioni, consultare la Guida per Broker di prove di Cúram.

In base alle risposte fornite da un cliente circa l'evento della vita, vengono visualizzate una serie di raccomandazioni.

#### **7.2.1 Registrazione di un evento della vita per un cliente con un caso attivo**

Se il cliente ha un caso attivo e riporta un evento della vita che influisce sul caso, i dettagli dell'evento della vita devono essere acquisiti e trasmessi al caso o ai casi. L'operatore pone una serie di domande guidate per acquisire i dettagli dell'evento della vita, nonché gli altri eventi della vita correlati che possono essersi verificati. Ad esempio, se il cliente riporta che si è trasferito, è anche possibile che abbia cambiato lavoro o che la composizione del suo nucleo familiare sia cambiata.

Una volta acquisiti i dettagli dell'evento o degli eventi della vita, essi vengono trasmessi al proprietario del caso che decide se applicarli o meno al caso attivo. Il sistema, inoltre, offre delle raccomandazioni per il cliente in questo scenario, poiché il cliente può desiderare di essere rinviato ai servizi della comunità o

<span id="page-43-0"></span>di presentare domanda per altre indennità in base all'evento della vita. Ad esempio, se il cliente già riceve assistenza alimentare e perde il lavoro, può presentare domanda per ricevere le indennità del sussidio di disoccupazione.

#### **7.2.2 Registrazione di un evento della vita per un cliente che non ha un caso attivo**

Se il cliente raggiunge l'agenzia e comunica all'operatore che si è verificato un determinato evento della vita e il cliente non ha un caso attivo, l'operatore può scegliere di eseguire uno script di tipo triage rivolto all'acquisizione delle informazioni sull'evento della vita specifico e sugli altri eventi della vita che possono essersi verificati. Ad esempio, se un cliente comunica all'operatore che ha perso il lavoro e desidera richiedere l'indennità, l'operatore può selezionare un evento della vita per il cambiamento di impiego che esegue uno script triage con domande più dirette relative all'impiego e alla situazione finanziaria del cliente. Il sistema, quindi, determina le raccomandazioni per il cliente in base alle risposte fornite. Ciò fornisce le raccomandazioni specifiche per un particolare evento della vita. In base alle raccomandazioni, l'operatore può creare un rimando, continuare con lo screening, presentare domanda di indennità o rispondere ad un'emergenza.

#### **7.3 Programmi e servizi consigliati in base ai risultati di un evento della vita**

In base alle risposte fornite dal cliente alle domande, all'operatore viene visualizzato un elenco di servizi, di fornitori di servizi e di programmi governativi consigliati più appropriati per le esigenze del cliente. Possono anche essere visualizzati degli avvisi nella pagina dei risultati per evidenziare le informazioni importanti per l'operatore. I risultati si ottengono utilizzando una serie di regole CER che viene eseguita dopo che l'operatore ha inoltrato le risposte dell'evento della vita. Dai risultati l'operatore ha la possibilità di creare dei rimandi ai servizi della comunità e/o alle agenzie di programmi esterne, eseguire lo screening del cliente per determinare la potenziale eleggibilità per i programmi consigliati, presentare domanda per le indennità o rispondere a un'emergenza, se ne viene identificata una in questo momento.

Per ogni evento della vita completato viene conservata una cronologia delle raccomandazioni e delle risposte. Il record della cronologia memorizza le risposte dell'evento della vita, la data e l'ora dell'evento della vita, gli avvisi, nonché i programmi e i servizi consigliati.

Le seguenti sezioni descrivono queste funzioni in modo più dettagliato.

### **7.3.1 Testo di avviso**

In base al tipo di evento della vita, potrebbe essere necessario avvisare l'operatore di informazioni importanti. Ad esempio, se il cliente avrà un bambino e ha dei casi attivi nel sistema, ciò può influire sul suo stato di eleggibilità o sull'idoneità per le indennità che percepisce attualmente. Il sistema potrebbe visualizzare un avviso per informare l'operatore che le modifiche relative alla persona incinta sono state trasmesse ai relativi casi. CCI offre la possibilità di configurare gli avvisi che vengono visualizzati all'operatore in base al tipo di evento della vita.

### **7.3.2 Mappa dei servizi**

CCI consente all'agenzia di configurare quali fornitori e servizi della comunità sono visualizzati in base alle risposte degli eventi della vita. I servizi e i fornitori consigliati vengono visualizzati nella mappa. Inizialmente vengono visualizzati i servizi preselezionati. Per ulteriori informazioni sulle funzioni della mappa, consultare il capitolo [4.3.2, "Associazione di servizi a fornitori", a pagina 12.](#page-21-0)

### **7.3.3 Rimandi**

L'operatore può rimandare il cliente a fornitori di servizi della comunità, che possono aiutarlo a soddisfare le sue esigenze di base. L'agenzia potrebbe non fornire un programma per le esigenze del cliente oppure il cliente potrebbe essere ritenuto non eleggibile per un programma. In questi casi,

<span id="page-44-0"></span>l'operatore può rimandare il cliente a un servizio che possa aiutarlo. Per ulteriori informazioni sulle funzioni di rimando, consultare il [Capitolo 8, "Rimando di un cliente ad agenzie esterne e fornitori di](#page-46-0) [servizio", a pagina 37.](#page-46-0)

#### **7.3.4 Programmi consigliati**

Oltre a fornire all'operatore i dettagli dei servizi della comunità che soddisfano le esigenze del cliente, il sistema fornisce anche informazioni sui programmi governativi per i quali il cliente può essere eleggibile. Dai risultati di un evento della vita un operatore può eseguire lo screening, presentare domanda o creare un rimando per diversi programmi governativi che potrebbero soddisfare le esigenze del cliente. A seconda delle risposte fornite dal cliente nello script di domande, la serie di regole CER identificherà i programmi forniti internamente dall'agenzia oppure esternamente da altre agenzie. Per i programmi interni consigliati, l'operatore può eseguire lo screening o presentare domanda per i programmi. Per ulteriori domande sullo screening e sul processo di assunzione della domanda, consultare [Capitolo 5,](#page-24-0) ["Esecuzione dello screening dei clienti per determinare la potenziale eleggibilità per i programmi", a](#page-24-0) [pagina 15](#page-24-0) e [Capitolo 6, "Ciclo di vita di una domanda di indennità del cliente: dalla creazione alla](#page-28-0) [disposizione", a pagina 19.](#page-28-0)

Quando un programma viene fornito da un'agenzia esterna, l'operatore può scegliere di eseguire lo screening per il programma (se è configurato dall'agenzia) o di creare un rimando all'agenzia per conto del cliente. CCI consente di creare un rimando a un'agenzia esterna dai risultati di un evento della vita utilizzando un processo della procedura guidata articolato in due fasi. La procedura guidata è precompilata con i dettagli del programma e con le informazioni di contatto del cliente disponibili. L'operatore può inviare, modificare o eliminare un rimando a un programma non inviato dall'elenco di rimandi. Se sceglie di inviare un rimando, esso verrà inviato al fornitore via email.

### **7.3.5 Note dell'evento della vita**

L'operatore può anche acquisire e gestire le note specificamente correlate a un record evento della vita. Alla funzionalità Note si accede dalla scheda Risultati eventi della vita. Per ulteriori informazioni sulla funzionalità Note, consultare il [Capitolo 9, "Strumenti dell'operatore del caso", a pagina 39.](#page-48-0)

### <span id="page-46-0"></span>**Capitolo 8. Rimando di un cliente ad agenzie esterne e fornitori di servizio**

#### **8.1 Descrizione di un rimando**

Un rimando è un documento che viene inviato a un fornitore o a un'agenzia esterni informandoli che un cliente ha bisogno dei loro servizi o delle loro indennità. L'operatore di assunzione o l'operatore di eleggibilità può creare un rimando a un'agenzia esterna o a un fornitore di programmi o servizi da cui il cliente potrebbe trarre benefici. L'operatore può creare un rimando in qualsiasi momento durante il processo di assunzione, ma il più delle volte viene creato alla fine dei processi di triage, screening, domanda o eventi della vita.

#### **8.2 Creazione di un rimando**

In base alle conoscenze dell'operatore o delle raccomandazioni di sistema, l'operatore può creare un rimando. Un rimando può essere creato da diversi punti nell'applicazione, tra cui:

- v elenco rimandi/home page del cliente,
- risultati dello screening,
- risultati del triage,
- v risultati degli eventi della vita.

#### **8.2.1 Selezione di un fornitore di servizi**

CCI consente all'operatore di creare dei rimandi a fornitori di servizi della comunità. I fornitori possono essere selezionati nella mappa in base ai risultati di un triage o di un evento della vita. In questo modo, il sistema precompila il modulo di rimando con i dettagli del fornitore selezionato. Il nome e il cognome del cliente devono essere immessi nel modulo di rimando prima che venga salvato.

Un rimando servizio della comunità può essere creato anche dall'elenco rimandi. Per creare un rimando, l'operatore esegue una ricerca del fornitore nel sistema. Una volta individuato, l'operatore immette i dettagli di contatto del cliente e crea il rimando. La data di creazione del rimando viene memorizzata nel sistema.

#### **8.2.2 Selezione di un'agenzia esterna**

Un operatore può scegliere di creare un rimando a un'agenzia esterna quando determinati programmi e indennità non sono forniti dall'agenzia. Per creare un rimando a un'agenzia esterna, l'operatore ricerca un'agenzia e, dopo averla trovata e selezionata, immette i dettagli di contatto del cliente e crea il rimando. La data di creazione del rimando viene memorizzata nel sistema.

#### **8.2.3 Visualizzazione di un elenco di rimandi aperti**

L'operatore può visualizzare un elenco di tutti i rimandi ad agenzie esterne e servizi delle comunità associati a una persona. Il sistema visualizza i dettagli dei rimandi per ciascun record nell'elenco. L'operatore può modificare, eliminare o inviare il rimando. L'operatore può anche creare un nuovo rimando dall'elenco di rimandi per una persona.

#### <span id="page-47-0"></span>**8.3 Cosa succede dopo la creazione di un rimando**

Dopo che un servizio della comunità o un'agenzia esterna sono stati registrati per il rimando, detto rimando viene inviato al fornitore o all'agenzia quando è disponibile un indirizzo e-mail in archivio. Se non è registrato alcun indirizzo e-mail per il fornitore o l'agenzia esterna, il rimando rimarrà non spedito. L'operatore può quindi stampare il rimando e darlo al cliente perché lo porti al fornitore o all'agenzia esterna oppure può essere inviato per posta.

# <span id="page-48-0"></span>**Capitolo 9. Strumenti dell'operatore del caso**

#### **9.1 Strumenti dell'operatore del caso**

Vengono forniti numerosi strumenti che aiutano l'operatore durante un'assunzione. Nel corso del processo di assunzione, per gli operatori del caso sono disponibili i seguenti strumenti:

- advisor,
- note,
- $\cdot$  PCR.
- avvisi.
- v strumenti della home page dell'utente.

Le sezioni qui di seguito forniscono ulteriori informazioni su ciascuno di questi strumenti.

#### **9.2 Advisor**

L'advisor è uno strumento dinamico dell'operatore del caso che fornisce all'operatore dei suggerimenti e dei promemoria sensibili al contesto nel corso del processo di assunzione. È stato messo a punto usando come base il motore CER (Cúram Express Rules). L'advisor analizza i dati immessi (o noti, se il cliente era stato precedentemente registrato sul sistema) e indirizza l'operatore alle aree che potrebbero richiedere la sua attenzione. Gli utenti possono attivare un consiglio facendo clic sul link visualizzato nel testo del consiglio. In tal modo, l'utente verrà portato nell'area che richiede attenzione.

In CCI l'advisor offre assistenza nelle aree riportate di seguito.

#### **Processo di assunzione**

L'advisor chiede all'utente quale potrebbe essere la fase successiva in una determinata assunzione e fornisce delle opzioni se un'assunzione prevede più di un possibile percorso.

#### **Acquisizione di prove**

L'advisor visualizza i problemi e i promemoria durante l'acquisizione delle prove. Ad esempio, se una domanda in cui mancano dei dati obbligatori viene inoltrata online dal cliente, l'advisor può visualizzare i problemi relativi ai dati obbligatori, se questa impostazione è stata configurata dall'agenzia.

L'agenzia può configurare le regole e il testo visualizzato nell'advisor.

#### **9.3 Note**

Nel corso del processo di assunzione, l'operatore può acquisire delle note sul cliente. CCI fornisce uno strumento a video che consente all'operatore di immettere una nota in qualsiasi fase del processo tra cui dalla home page della persona, dai risultati del triage, dai risultati dello screening, dagli eventi della vita, dalla domanda e così via. Le note vengono utilizzate per acquisire ulteriori informazioni su un cliente che non possono rientrare negli script o nella prova. Ad esempio, se un cliente si sta comportando in modo aggressivo, l'operatore potrebbe volere aggiungere una nota in merito per avvisare gli altri operatori di esserne consapevoli quando avranno a che fare con il cliente. Viene conservata una cronologia delle note.

### **9.4 Priorità, complessità e rischio (PCR, Priority Complexity Risk)**

PCR (Priority, Complexity, Risk), ossia priorità, complessità e rischio, è un meccanismo che consente alle agenzie di fornire una risposta differenziale quando ha a che fare con un cliente. PCR è definito nel seguente modo:

#### <span id="page-49-0"></span>**Priorità**

La data/ora in cui ci si deve occupare di un caso o di una domanda.

#### **Complessità**

La complessità della situazione basata, ad esempio, sul numero di membri del nucleo familiare o sul numero e sul tipo di problemi per cui il cliente ha bisogno di aiuto.

#### **Rischio**

L'impatto potenziale per l'agenzia, ad esempio, una richiesta potenzialmente a lungo termine può essere considerata ad alto rischio per l'agenzia.

PCR consente all'Agenzia di fare in modo che la sua risposta alla situazione di un cliente corrisponda al livello e alla gravità del problema. Il motore CER consente a un'agenzia per definire le proprie serie di regole e risposte PCR. I processi triage, screening ed eventi della vita sono anch'essi intrinsecamente degli assessment PCR del cliente e della situazione, poiché i risultati e le raccomandazioni di ciascuno di questi si basano sulle serie di regole definite dall'agenzia. CCI offre degli hook per specifici eventi chiave nel processo della domanda, in cui un'agenzia può specificare le regole e le risposte PCR in base ai dati raccolti nella domanda.

#### **9.5 Avvisi**

In base alle risposte registrate dall'operatore di assunzione come parte dei processi di triage, eventi della vita e screening potrebbe essere necessario avvisare l'operatore di informazioni importanti. Ad esempio, se nel corso del triage il cliente ha risposto che ha un'esigenza di emergenza, l'operatore potrebbe dover contattare i servizi di emergenza immediatamente. In base alle risposte del cliente possono essere visualizzati più avvisi. Gli avvisi possono essere definiti nelle serie di regole del triage, dello screening o degli eventi della vita utilizzando l'editor di regole ed essere visualizzati successivamente con i risultati.

#### **9.6 Strumento della home page dell'utente**

Dalla home page dell'utente l'operatore può ricercare un cliente, avviare il processo di assunzione per una persona anonima e visualizzare le informazioni di riepilogo della coda di lavoro e della domanda.

#### **9.6.1 Trova cliente**

CCI fornisce un modo rapido per l'utente di ricercare cliente e di avviare un'assunzione per una persona anonima dalla home page dell'utente. Il sistema consente all'utente di ricercare un cliente utilizzando i criteri di ricerca di base. Se viene trovata una sola corrispondenza positiva, il sistema visualizza la home page della persona per il cliente. Se vengono trovati più record, il sistema visualizza un elenco di possibili corrispondenze. Dopo che la persona anonima viene registrata come una persona candidata, viene creato un numero di riferimento univoco per il cliente. L'operatore può anche iniziare un'assunzione a questo punto.

#### **9.6.2 Domande assegnate**

Gli operatori di assunzione gli operatori di eleggibilità possono visualizzare una vista di riepilogo delle domande ad essi assegnate, in base alla data di scadenza, dalla propria home page utente. Ciò gli consente agli operatori di determinare facilmente quali domande sono scadute o scadranno presto e di elaborarle di conseguenza.

#### **9.6.3 Coda di lavoro delle domande online**

Dopo che un cliente ha inoltrato una domanda online per l'elaborazione di un incarico, viene creato un incarico nella coda di lavoro delle domande online. L'operatore di assunzione può visualizzare le informazioni di riepilogo per gli incarichi che si trovano nella coda, vedere quali incarichi sono scaduti o scadranno presto e accedere a un elenco di incarichi nella coda in cui può riservare gli incarichi dalla coda.

# <span id="page-50-0"></span>**9.6.4 Coda di lavoro delle domande in attesa di determinazione**

Dopo che l'operatore di assunzione ha impostato la domanda sullo stato Pronto per la determinazione, la domanda entra nella coda di lavoro delle domande in attesa di determinazione. L'operatore di eleggibilità può visualizzare le informazioni di riepilogo per gli incarichi che si trovano nella coda, vedere quali incarichi sono scaduti o scadranno presto e accedere a un elenco di incarichi nella coda in cui può riservare gli incarichi dalla coda.

#### **9.6.5 Coda di lavoro delle domande online per il supervisore**

Il supervisore dell'operatore di assunzione può visualizzare un riepilogo degli incarichi nella coda di lavoro delle domande online in base alla scadenza dell'elaborazione. Ciò gli consente di determinare facilmente quali incarichi sono scaduti o scadranno presto e di reindirizzarli all'operatore meglio attrezzato.

# <span id="page-52-0"></span>**Capitolo 10. Definizione del processo di assunzione**

#### **10.1 Introduzione**

CCI consente a un'agenzia di definire il processo di assunzione per soddisfare i propri requisiti. Ad esempio, un'agenzia può voler includere l'elaborazione di triage, screening, domanda, eventi della vita e rimando nel proprio processo di assunzione. Un'altra agenzia può voler includere solo la fase della domanda nel proprio processo di assunzione. Fornendo le impostazioni di configurazione, CCI è abbastanza flessibile da soddisfare i requisiti di qualsiasi agenzia SEM con un processo di assunzione basato sulle esigenze.

CCI fornisce le impostazioni di configurazione per diversi elementi di CCI, tra cui l'elaborazione di triage, screening, domanda, evento della vita, rimando e PCR. Un'agenzia può avere uno o più ruoli utente che eseguono tutto il processo di assunzione o parte di esso. La funzionalità può essere configurata in base al ruolo utente. CCI fornisce i ruoli utente di esempio operatore di assunzione, operatore di eleggibilità e supervisore dell'operatore di assunzione.

Ulteriori informazioni su queste possibilità di configurazione vengono fornite di seguito.

#### **10.2 Definizione di triage**

Il triage può essere eseguito per una persona anonima, da una persona candidata o da una persona registrata. Il triage acquisisce le informazioni con uno script di domande creato mediante IEG. La funzionalità di amministrazione IEG consente all'agenzia di configurare le informazioni acquisite nello script triage.

In base alle risposte fornite dal cliente alle domande di triage, il sistema visualizza un elenco di servizi della comunità, di fornitori di servizi e di programmi governativi consigliati più appropriati per le esigenze del cliente. Possono anche essere visualizzati degli avvisi urgenti per evidenziare delle informazioni importanti. Questi risultati vengono determinati utilizzando CER, che viene eseguito quando l'operatore di assunzione inoltra lo script triage. L'assunzione comune fornisce una serie di regole CER triage di esempio, ma l'agenzia può configurare queste regole per soddisfare le proprie esigenze.

### **10.2.1 Mappa del fornitore**

In base ai risultati di un triage o di uno screening, CCI fornisce all'operatore un elenco di servizi della comunità consigliati per soddisfare le esigenze di base del cliente. I fornitori di servizi consigliati sono visualizzati in una mappa che consente all'operatore di selezionare facilmente il servizio più appropriato. Viene inizialmente visualizzato un certo numero di servizi preselezionati per evitare che sulla mappa vengano visualizzati troppi fornitori. Viene fornita una proprietà di sistema per configurare il numero di servizi che sono preselezionati. Ad esempio, se il numero preconfigurato è impostato su 10, i primi 10 servizi sono preselezionati e i fornitori di tali servizi vengono visualizzati nella mappa. D'altra parte, se vengono restituiti 10 servizi o un numero inferiore, vengono preselezionati tutti i servizi. Tuttavia, all'utente non viene impedito di selezionare più di 10 servizi.

La mappa visualizza i fornitori specifici per l'ubicazione dell'agenzia e del cliente. Vengono fornite numerose impostazioni per configurare l'area della mappa da visualizzare inizialmente. Ad esempio, viene fornita un'impostazione di configurazione che consente a un'agenzia di definire un punto centrale in cui verrà aperta la mappa. Per impostazione predefinita, la mappa viene aperta centrata nell'indirizzo del cliente. È possibile definire un'area aggiuntiva che indica i limiti a nord/sud/est/ovest entro i quali devono essere restituiti i fornitori. I fornitori che sono oltre questo limite non verranno visualizzati nella mappa.

<span id="page-53-0"></span>La funzione mappa fornisce, inoltre, un livello di zoom può essere configurato per determinare il livello di zoom della mappa quando viene visualizzata inizialmente la pagina dei risultati. L'impostazione del livello di zoom determina se le icone che rappresentano i fornitori sono visibili o meno. Un'impostazione elevata consentirà di visualizzare un'area molto grande nella mappa. Ad esempio, impostando lo zoom a livello di Stato, non vengono visualizzate le icone del fornitore. D'altra parte, un'impostazione bassa consentirà di visualizzare solo un piccolo numero di fornitori nella mappa, rendendo difficile per l'operatore visualizzare tutti i fornitori vicini al cliente.

# **10.3 Definizione di screening**

Alcune agenzie eseguono solo un tipo di screening sui loro clienti, mentre altre agenzie possono eseguirne diversi screening. Per soddisfare questi requisiti mutevoli, CCI consente di configurare l'utilizzo di un solo screening o di più screening nel sistema. Quando nel sistema vengono configurati più screening, il primo passo del processo di screening consiste nel selezionare la categoria di screening (ad esempio, uno screening di supporto al reddito o di sussidio di disoccupazione). Se nel sistema è configurata l'opzione di screening singolo, il sistema ignora la selezione della categoria di screening e procede direttamente alla selezione del programma, in cui l'operatore seleziona il programma per il quale il cliente desidera essere sottoposto a screening. CCI consente anche di configurare i programmi che sono associati a ciascuna categoria di screening.

I dati di screening vengono acquisiti mediante uno script IEG nello stesso modo di un triage. La sezione di amministrazione IEG consente all'agenzia di configurare le domande e la struttura degli script di screening.

In base alle risposte date dal cliente alle domande di screening, il sistema visualizza i risultati della potenziale eleggibilità per i programmi per i quali è stato eseguito lo screening. Possono anche essere visualizzati degli avvisi urgenti per evidenziare delle informazioni importanti. Questi risultati si ottengono utilizzando una serie di regole CER, che viene eseguita quando l'operatore di assunzione inoltra lo script di screening.

### **10.4 Definizione della domanda**

Le agenzie possono richiedere di avere a disposizione una o più domande per gli operatori di assunzione, ad esempio, supporto al reddito, sussidio di disoccupazione e così via. L'agenzia può definire la configurazione in modo da avere a disposizione più domande. In CCI, il processo della domanda è composto da diversi secondari processi. CCI offre la possibilità di configurare molti di questi processi secondari per soddisfare i requisiti dell'agenzia. Questa sezione contiene ulteriori informazioni sulle impostazioni di configurazione della domanda.

# **10.4.1 Acquisizione della domanda**

CCI fornisce l'infrastruttura di base per eseguire uno o più script di domande IEG. La funzionalità di amministrazione IEG consente all'agenzia di configurare le domande e la struttura degli script di domande.

# **10.4.2 Inoltro della domanda**

Un'agenzia può consentire al cliente di presentare domanda per uno o più programmi. Per fare ciò, CCI fornisce le opzioni di configurazione riportate di seguito:

- singolo programma/singola domanda
- più programmi/singola domanda
- più programmi/più domande

Le sezioni riportate di seguito forniscono informazioni più dettagliate su queste impostazioni di configurazione delle domande.

#### <span id="page-54-0"></span>**10.4.2.1 Singolo programma/Singola domanda**

Questo tipo di configurazione viene utilizzato quando un'agenzia non collabora con un'altra agenzia e ha implementato un solo programma. Si tratta dello scenario più semplice, ad esempio, l'agenzia elabora solo le domande di assistenza ai minori che hanno ricevuto il sussidio.

#### **10.4.2.2 Più programmi/Singola domanda**

Questo tipo di configurazione viene utilizzato quando l'agenzia gestisce più programmi, ma ha una domanda combinata da cui gestisce tutti i programmi. Ad esempio, l'agenzia elabora le domande di assistenza economica, alimentare e medica ed ha un modulo che acquisisce i dati per tutte le domande. Questa configurazione viene utilizzata anche quando l'agenzia è configurata per avere casi separati per uno o più programmi in una sola domanda. In questo scenario, quando viene inoltrato lo script di domande, vengono create domande separate con stato inoltrato e per ogni domanda viene generato un numero di riferimento univoco.

#### **10.4.2.3 Più programmi/Più domande**

Questo tipo di configurazione viene utilizzato quando l'agenzia gestisce più assunzioni di programmi e più domande. Ad esempio, l'agenzia elabora i programmi di assistenza economica, alimentare e medica in un modulo di domanda ed elabora il programma di sussidio di disoccupazione in un altro modulo di domanda. Se un cliente desidera presentare domanda per il programma di assistenza alimentare o di sussidio di disoccupazione, l'operatore di assunzione utilizza la domanda di assistenza alimentare e poi utilizza la domanda di sussidio di disoccupazione. I dati duplicati possono essere preinseriti nel secondo script di domanda, in modo che l'operatore di assunzione non debba immettere gli stessi dati due volte. Ciò sostiene l'approccio Unico punto di ingresso per l'assunzione.

#### **10.4.3 Instradamento della domanda**

Un'agenzia può instradare una domanda verso una coda di lavoro o un utente.

#### **10.4.3.1 Instradamento della domanda verso una coda di lavoro**

CCI consente a un'agenzia di instradare un'applicazione verso una coda di lavoro in base al canale da cui è stata ricevuta, ad esempio, le domande online vengono sempre instradate verso una coda di lavoro di domande online. Una domanda può anche essere instradata verso una coda di lavoro in base al tipo di domanda e di programma, ad esempio, le domande di assistenza medica vengono sempre instradate verso una coda di lavoro di assistenza medica. Le domande combinate di assistenza medica, assistenza alimentare e assistenza economica vengono instradate verso una coda di lavoro di domande combinate. L'agenzia può anche configurare le code di lavoro (ad esempio, impostare code di lavoro differenti e assegnare l'utente a una o più code di lavoro) utilizzando la funzionalità della coda di lavoro Cúram. Per ulteriori informazioni sulle code di lavoro, consultare la Guida alla panoramica sul flusso di lavoro Cúram.

#### **10.4.3.2 Instradamento della domanda verso un utente**

Una domanda può essere instradata verso un utente specifico, se configurato dall'agenzia. Quando è configurato, la domanda verrà assegnata automaticamente all'utente e verrà visualizzata nel suo elenco Applicazioni personali. Se l'utente specificato non è in ufficio, l'agenzia può configurare una strategia di allocazione per instradare le domande verso un altro utente. Ad esempio, le domande possono essere instradate verso il supervisore, se l'operatore di assunzione non è in ufficio.

#### **10.4.4 Registrazione della domanda**

In CCI il sistema registra i dettagli inoltrati nel modulo di domanda, includendo i dettagli della domanda, i clienti e la prova. L'agenzia può configurare se la data della domanda è impostata automaticamente sulla data odierna o in base all'orario di lavoro ufficio locale per le domande online.

Le associazioni dal flusso guidato di domande al database può essere configurato in base ai requisiti dell'agenzia. Ad esempio, un'agenzia che ha installato CCI e CGISS può configurare le associazioni dal flusso guidato delle domande ai record dei partecipanti e delle prove CGISS.

### <span id="page-55-0"></span>**10.4.5 Come stabilire il caso esistente**

L'agenzia può configurare se l'azione di aggiunta di una domanda o di trasferimento di una domanda a un caso esistente sia disponibile per gli operatori di assunzione e di eleggibilità. Inoltre, sono disponibili numerose opzioni di configurazione per l'agenzia per la configurazione di elenchi di casi. Ad esempio, l'agenzia può voler filtrare l'elenco di casi per visualizzare solo i casi integrati aperti di tipo supporto al reddito.

# **10.4.6 Elenco di domande**

CCI offre un elenco di domande associate ad una persona, accessibile dalla home page della persona. Il sistema visualizza le informazioni di riepilogo sulla domanda nell'elenco. L'agenzia può configurare le domande visualizzate nell'elenco di applicazioni in base allo stato della domanda e al tipo di domanda. Inoltre, l'agenzia può configurare se debba essere visualizzato o meno un pannello di anteprima. Il contenuto del pannello di anteprima può essere configurato anche in base al tipo e allo stato della domanda.

### **10.4.7 Gestione della prova**

Quando viene inoltrata una domanda, la prova acquisita viene associata al caso integrato associato. CCI consente all'agenzia di configurare le associazioni di dati della domanda mediante il motore di associazione dati. Per ulteriori informazioni sul motore di associazione dati, consultare il manuale Cúram Data Mapping Engine Administration Guide.

La prova può essere gestita mediante una delle opzioni di gestione delle prove, tra cui il dashboard prova, EvidenceFlow, l'elenco di prove in fase di modifica, l'elenco di prove attive o l'elenco di verifiche. Per ulteriori informazioni sulla configurazione delle prove, consultare la Guida per Prova di Cúram.

# **10.4.8 Raccomandazioni del programma**

Gli amministratori possono configurare i programmi inclusi nelle domande, l'ordine in cui vengono visualizzati i programmi e la data di eleggibilità utilizzata per determinare l'eleggibilità di un programma. La data di eleggibilità può essere configurata in modo che sia la data della domanda o la data della richiesta del programma.

CCI consente all'utente di visualizzare i risultati dei controlli di eleggibilità della domanda. Gli amministratori possono configurare l'ordine dei programmi visualizzati per i risultati dell'eleggibilità. L'utente può anche configurare le date da utilizzare nel periodo della decisione.

Le regole di eleggibilità e idoneità sono determinate utilizzando l'editor di regole CER. Queste regole sono configurabili dall'agenzia.

# **10.4.9 Impostazione dello stato della domanda**

L'agenzia può configurare l'azione che si verifica quando l'utente sceglie di impostare lo stato della domanda su Pronto per la determinazione basata su ruolo utente. Ad esempio, quando un operatore di assunzione imposta lo stato della domanda, la domanda può essere instradata verso la coda di lavoro delle domande in attesa di determinazione.

### **10.4.10 Riapertura di un programma**

CCI consente all'operatore di riaprire un programma in una domanda il cui stato è "Negato' o 'Ritirato'. Offrendo le impostazioni di configurazione, l'agenzia può configurare quali programmi possono essere riaperti (ad esempio, può essere riaperto assistenza economica, ma non assistenza alimentare), il numero di volte in cui può essere riaperto un programma e i motivi della riapertura di un programma.

A un programma può essere associato un timer di assunzione. Quando un programma in una domanda viene negato o ritirato, il timer viene aggiornato allo stato 'Completato' viene impostata e la data di fine. L'agenzia può configurare la ripresa di un timer di assunzione quando viene riaperto un programma

<span id="page-56-0"></span>negato o ritirato in una domanda. Offrendo le impostazioni di configurazione, l'agenzia può definire la configurazione in modo da riprendere un timer per programma e può anche configurare la data utilizzata per riprendere il timer come la data in cui il programma è stato negato o ritirato o come la data in cui è stato riaperto il programma nella domanda.

#### **10.4.11 Gestione degli intervalli di tempo di business**

CCI consente all'agenzia di configurare un timer in modo che un'azione di business venga completata entro un determinato periodo di tempo. CCI sfrutta la funzionalità dell'obiettivo Cúram per implementare i timer per un'applicazione. L'agenzia può configurare se un timer può essere esteso da un operatore di assunzione o di eleggibilità e configurare se l'approvazione dell'estensione del timer è richiesta per un timer. Per ulteriori informazioni sulla funzionalità dell'obiettivo, consultare la Guida per Indagini di Cúram e la Guida per Cúram Service Planning.

#### **10.4.12 Creazione di un nuovo caso per una domanda**

Sono disponibili numerose opzioni di configurazione per l'agenzia per l'inoltro delle domande e la relativa associazione a nuovi casi. Queste vengono descritte nella tabella riportata di seguito.

| Configurazione                                                       | Esempio di utilizzo                                                                                                    |
|----------------------------------------------------------------------|----------------------------------------------------------------------------------------------------|
| Una sola domanda per un solo programma, viene creato<br>un solo caso | Un cliente si reca presso un ufficio dell'agenzia e<br>presenta domanda di assistenza ai minori mediante una<br>sola domanda e per un solo programma.                                                                                                    |
| Una sola domanda per più programmi, viene creato un<br>solo caso     | Un cliente si reca presso un ufficio dell'agenzia e<br>presenta domanda di supporto al reddito. L'agenzia ha a<br>disposizione più di un programma di supporto al reddito<br>e viene creato un solo caso per tutti i programmi richiesti<br>nella domanda.                                                                                                    |
| Una sola domanda per più programmi, vengono creati<br>più casi       | Un cliente si reca presso un ufficio dell'agenzia e<br>presenta domanda di supporto al reddito, l'agenzia<br>dispone di un modulo di domanda per più di un<br>programma (ad esempio, assistenza alimentare,<br>assistenza economica e assistenza medica). Ogni<br>programma viene gestito in un caso separato.                                                                                                    |
| Più domande per più programmi, vengono creati più casi               | Un cliente si reca presso un ufficio dell'agenzia e<br>presenta domanda di supporto al reddito e di assistenza<br>ai minori. Il cliente deve compilare due moduli di<br>domanda per richiedere i programmi di supporto al<br>reddito e di assistenza ai minori separatamente. Viene<br>creato un caso per la domanda di assistenza ai minori e<br>vengono creati uno o più casi per la domanda di<br>supporto al reddito. |

*Tabella 3. Configurazioni di creazione del caso e della domanda*

L'agenzia ha anche la possibilità di configurare quando il caso integrato viene reso visibile agli operatori di assunzione e di eleggibilità nell'agenzia. Tutte le funzionalità necessarie per elaborare la domanda fino al completamento sono disponibili nella domanda stessa, quindi l'approccio consigliato è quello di rendere visibile il caso integrato quando almeno un programma nella domanda è stato disposto, poiché questo è il caso da cui verrà gestita l'eleggibilità in corso dei clienti. Tuttavia, l'agenzia ha la possibilità di configurare le ricerche e gli elenchi del caso in modo che restituiscano i casi integrati appena creati prima che la domanda venga disposta, se l'agenzia desidera che gli operatori di assunzione e di eleggibilità abbiano accesso ai casi in una fase precedente nel ciclo di vita della domanda, ad esempio, subito dopo l'inoltro della domanda.

### <span id="page-57-0"></span>**10.4.13 Notifica al cliente della determinazione di eleggibilità**

CCI consente a un'agenzia di configurare una notifica della determinazione di elegibilità per informare i cittadini in merito ai programmi approvati, agli importi delle indennità, alle condizioni o a una decisione di ineleggibilità. La notifica viene inviata una volta aggiornato o disposto lo stato della domanda.

#### **10.5 Definizione degli eventi della vita**

CCI fornisce l'infrastruttura di base che consente a un'agenzia di configurare il proprio catalogo di eventi della vita, gli script e le regole per gli eventi della vita che desidera acquisire.

L'agenzia può configurare gli eventi della vita che sono disponibili all'utente dopo che questo ha scelto di acquisire un nuovo evento della vita. Gli eventi della vita possono anche essere classificati nell'amministrazione CCI in modo da poter identificare facilmente un evento della vita. Ad esempio, la modifica dell'impiego e la modifica del reddito possono essere classificate sotto impiego. È possibile immettere una descrizione della categoria e dell'evento della vita in modo che l'operatore possa identificare quale evento della vita è richiesto.

Gli eventi della vita acquisiscono le informazioni con uno script di domande creato mediante IEG. La funzionalità di amministrazione IEG consente all'agenzia di configurare le domande e la struttura degli script degli eventi della vita.

L'agenzia può inoltre configurare le regole CER che vengono eseguite sulle risposte degli eventi della vita per determinare i servizi e programmi consigliati. Consultare il capitolo [10.2.1, "Mappa del fornitore", a](#page-52-0) [pagina 43](#page-52-0) per ulteriori informazioni sulle configurazioni disponibili per la mappa dei servizi della comunità.

CCI offre l'infrastruttura per trasferire gli aggiornamenti delle prove mediante il broker di prove ai casi attivi interessati dall'evento della vita notificato. Il sistema consente all'agenzia per configurare quali casi riceveranno gli aggiornamenti dal broker di prove quando viene notificato un evento della vita.

#### **10.6 Definizione di PCR**

CCI offre degli hook per specifici eventi chiave, nel processo della domanda, in cui un'organizzazione può specificare le regole PCR e le risposte in base ai dati raccolti sulla domanda. Nelle seguenti sezioni vengono descritte le configurazioni PCR disponibili.

#### **10.6.1 Regole**

Le regole PCR determinano le classificazioni e le valutazioni PCR per un caso. Le regole controllano i dati del partecipante, dati del caso, la prova o altri elementi di dati specificati per determinare la classificazione e la valutazione PCR globali per un caso. A una regola può essere associata una ponderazione che viene aggiunta al calcolo PCR globale, se ha esito positivo. Le regole, quindi, determinano la classificazione e la valutazione globali del caso. Ad esempio, una regola controlla se l'indicatore accelerato è impostato su true. Se la regola riesce, la seguente ponderazione viene aggiunta al calcolo PCR globale: priorità 80, complessità 40 e rischio 60. Le regole possono essere configurate per tipo di caso.

#### **10.6.2 Eventi e funzioni manuali**

L'agenzia può configurare se PCR viene richiamato da un evento o se è richiamato manualmente. Il PCR può essere valutato quando un evento definito si verifica durante il processo di assunzione, ad esempio, l'inoltro della domanda o l'attivazione della prova. CCI offre numerosi eventi predefiniti che un'agenzia può utilizzare per richiamare le proprie regole PCR (consultare il capitolo [6.15, "Valutazione di priorità,](#page-37-0) [complessità e rischio di una domanda", a pagina 28](#page-37-0) per ulteriori dettagli). Un'agenzia può inoltre configurare gli utenti in modo che possano attivare manualmente un assessment PCR o immettere manualmente la classificazione PCR per la domanda.

# <span id="page-58-0"></span>**10.6.3 Classificazione**

Le classificazioni PCR possono essere configurate in base al tipo di domanda, ad esempio, alta priorità.

# **10.6.4 Intervallo**

L'intervallo di valori PCR può essere configurato. Lo stesso intervallo può essere configurato per priorità, complessità e rischio o un intervallo differente per ognuno. L'intervallo di esempio è impostato nel modo seguente: Basso = 0-40, Medio = 41-80, Alto >80. Gli intervalli possono anche essere configurati per tipo di caso.

### **10.6.5 Risposta**

La risposta PCR di esempio visualizza la valutazione e la classificazione PCR nella home page della domanda e nella scheda PCR nella domanda.

### **10.7 Definizione dei rimandi**

Un'agenzia può configurare dei rimandi del servizio della comunità e dei rimandi dell'agenzia esterna. Le configurazioni per i rimandi ai fornitori di servizi della comunità sono disponibili in CPM (Cúram Provider Management). Per ulteriori informazioni su CPM, consultare la Guida per Gestione fornitori di Cúram.

# <span id="page-60-0"></span>**Capitolo 11. Conclusioni**

# **11.1 Riepilogo**

Di seguito è riportato un riepilogo dei principali concetti trattati in questa guida:

- v CCI offre all'operatore gli strumenti per eseguire le funzioni richieste come parte del processo di assunzione in modo coerente e utilizzabile.
- v CCI utilizza un approccio 'Unico punto di ingresso' che fornisce ai clienti un gateway universale ai servizi della comunità e ai programmi governativi. Esso consente ai clienti di rivolgersi all'agenzia con la necessità di cui ci si deve occupare, invece che con un'idea preconcetta dei programmi e dei servizi che credono che dovrebbero ricevere.
- v CCI facilita il lavoro quotidiano degli operatori del caso, consentendo loro di cercare rapidamente un cliente e di registrarlo nel sistema.
- v Gli operatori possono utilizzare il triage per identificare rapidamente i servizi della comunità vicini alla casa del cliente e anche a identificare facilmente i programmi governativi che soddisfano le sue necessità.
- v Gli operatori possono eseguire lo screening dei clienti per determinarne la loro potenziale eleggibilità per i programmi governativi.
- v Gli operatori possono inoltrare le domande per i programmi per conto dei clienti.
- v I cambiamenti delle circostanze dei clienti possono essere riportate facilmente utilizzando gli eventi della vita, quindi, determinando rapidamente se sono interessate le indennità esistenti.
- v Gli operatori possono rimandare il cliente a fornitori di servizi della comunità e/o agenzie esterne che potrebbero essere in grado di aiutare il cliente a soddisfare le sue necessità di base.
- v CCI offre un'infrastruttura che consente alle agenzie di implementare le proprie regole di eleggibilità e advisor e una serie configurabile di funzioni di assunzione che è possibile personalizzare per soddisfare i propri requisiti.

### **11.2 Informazioni aggiuntive**

Delle informazioni aggiuntive sugli argomenti trattati in questa guida sono disponibili in diversi documenti correlati:

#### **Cúram Integrated Case Management Business Guide**

Questa guida descrive i concetti di base dell'elaborazione dei casi integrati.

#### **Guida al processo di business di Cúram Child Services**

In questa guida vengono descritti i concetti di base dell'elaborazione del caso di servizi all'infanzia, incluso il processo di assunzione.

#### **Cúram Participant Business Guide**

Questa guida descrive i concetti base della funzionalità di Partecipante.

#### **Cúram Outcome Management Business Guide**

Questa guida offre una panoramica dei piani di risultato.

#### **Cúram Universal Access Business Guide**

Questa guida fornisce una panoramica della funzionalità Universal Access.

#### **Cúram Intelligent Evidence Gathering Guide**

Questa guida fornisce una panoramica di IEG (Intelligent Evidence Gathering).

#### **Cúram Service Planning Business Guide**

Questa guida offre una panoramica della pianificazione del servizio.

#### **Cúram Investigations Business Guide**

In questa guida vengono descritti i concetti di base del modo in cui vengono utilizzate le indagini per risolvere le dichiarazioni o gli incidenti che vengono riportati durante l'elaborazione dello screening o del caso.

#### **Cúram Verification Business Guide**

Questa guida fornisce una panoramica del motore di verifica.

#### **Guida per Prova di Cúram**

Questa guida descrive i concetti base della funzionalità Prova.

#### **Cúram Provider Management Business Guide**

Questa guida fornisce una panoramica della gestione dei fornitori.

#### **Cúram Evidence Broker Business Guide**

In questa guida vengono descritti la condivisione delle prove e il broker di prove.

# <span id="page-62-0"></span>**Informazioni particolari**

Queste informazioni sono state sviluppate per prodotti e servizi offerti negli Stati Uniti. IBM potrebbe non offrire i prodotti, i servizi o le funzioni descritte in questo documento in altri paesi. Consultare il rappresentante IBM locale per informazioni sui prodotti e sui servizi attualmente disponibili nel proprio paese. Qualsiasi riferimento ad un prodotto, programma o servizio IBM non implica o intende dichiarare che solo quel prodotto, programma o servizio IBM può essere utilizzato. Qualsiasi prodotto funzionalmente equivalente al prodotto, programma o servizio che non violi alcun diritto di proprietà intellettuale IBM può essere utilizzato. È comunque responsabilità dell'utente valutare e verificare la possibilità di utilizzare altri prodotti, programmi o servizi non IBM. IBM può avere applicazioni di brevetti o brevetti in corso relativi all'argomento descritto in questo documento. La fornitura del presente documento non concede alcuna licenza a tali brevetti. È possibile inviare per iscritto richieste di licenze a:

Director of Commercial Relations

IBM Europe

Schoenaicher

D 7030 Boeblingen

Deutschland

Per richieste di licenze relative ad informazioni double-byte (DBCS), contattare il Dipartimento di Proprietà Intellettuale IBM nel proprio paese o inviare richieste per iscritto a:

Intellectual Property Licensing

Legal and Intellectual Property Law.

IBM Japan Ltd.

19-21, Nihonbashi-Hakozakicho, Chuo-ku

Tokyo 103-8510, Japan

Il seguente paragrafo non si applica al Regno Unito o a qualunque altro paese in cui tali dichiarazioni sono incompatibili con le norme locali: IBM (INTERNATIONAL BUSINESS MACHINES CORPORATION) FORNISCE LA PRESENTE PUBBLICAZIONE "NELLO STATO IN CUI SI TROVA" SENZA GARANZIE DI ALCUN TIPO, ESPRESSE O IMPLICITE, IVI INCLUSE, A TITOLO DI ESEMPIO,GARANZIE IMPLICITE DI NON VIOLAZIONE, DI COMMERCIABILITÀ E DI IDONEITÀ PER UNO SCOPO PARTICOLARE. Alcuni stati non consentono la rinuncia ad alcune garanzie espresse o implicite in determinate transazioni, pertanto, la presente dichiarazione può non essere applicabile.

Queste informazioni potrebbero contenere imprecisioni tecniche o errori tipografici. Le modifiche alle presenti informazioni vengono effettuate periodicamente; tali modifiche saranno incorporate nelle nuove pubblicazioni della pubblicazione. IBM si riserva il diritto di apportare miglioramenti e/o modifiche al prodotto o al programma descritto nel manuale in qualsiasi momento e senza preavviso.

Tutti i riferimenti ai siti Web non IBM sono forniti solo per consultazione e non implica in alcun modo l'approvazione ufficiale di quei siti Web. I materiali disponibili sui siti Web non fanno parte di questo prodotto e l'utilizzo di questi è a discrezione dell'utente.

IBM può utilizzare o distribuire qualsiasi informazione fornita in qualsiasi modo ritenga appropriato senza incorrere in alcun obbligo verso l'utente. Coloro che detengano la licenza su questo programma e desiderano avere informazioni su di esso allo scopo di consentire: (i) uno scambio di informazioni tra programmi indipendenti ed altri (compreso questo) e (ii) l'utilizzo reciproco di tali informazioni, dovrebbe rivolgersi a:

IBM Corporation

Dept F6, Bldg 1

294 Route 100

Somers NY 10589-3216

U.S.A.

Tali informazioni possono essere disponibili, in base ad appropriate clausole e condizioni, includendo in alcuni casi, il pagamento di una tassa.

Il programma concesso in licenza descritto nel presente documento e tutto il materiale concesso in licenza disponibile sono forniti da IBM in base alle clausole dell'Accordo per Clienti IBM (IBM Customer Agreement), dell'IBM IPLA (IBM International Program License Agreement) o qualsiasi altro accordo equivalente tra le parti.

Qualsiasi dato sulle prestazioni qui contenuto è stato determinato in un ambiente controllato. Pertanto, i risultati ottenuti in altri ambienti operativi possono notevolmente variare. Alcune misurazioni possono essere state effettuate su sistemi del livello di sviluppo e non vi è alcuna garanzia che tali misurazioni resteranno invariate sui sistemi generalmente disponibili. Inoltre, alcune misurazioni possono essere state stimate tramite estrapolazione. I risultati reali possono variare. Gli utenti del presente documento dovranno verificare i dati applicabili per i propri ambienti specifici.

Le informazioni relative a prodotti non IBM sono ottenute dai fornitori di quei prodotti, dagli annunci pubblicati i da altre fonti disponibili al pubblico.

IBM non ha testato quei prodotti e non può confermarne l'accuratezza della prestazione, la compatibilità o qualsiasi altro reclamo relativo ai prodotti non IBM. Le domande sulle capacità dei prodotti non IBM dovranno essere indirizzate ai fornitori di tali prodotti.

Tutte le dichiarazioni relative all'orientamento o alle intenzioni future di IBM sono soggette a modifica o a ritiro senza preavviso e rappresentano solo mete e obiettivi

Tutti i prezzi IBM mostrati sono i prezzi al dettaglio suggeriti da IBM, sono attuali e soggetti a modifica senza preavviso. I prezzi al fornitore possono variare.

Queste informazioni sono solo per scopi di pianificazione. Le presenti informazioni sono soggette a modifiche prima che i prodotti descritti siano resi disponibili.

Questa pubblicazione contiene esempi di dati e prospetti utilizzati quotidianamente nelle operazioni aziendali. Pertanto, per maggiore completezza, gli esempi includono nomi di persone, società, marchi e prodotti. Tutti i nomi contenuti nel manuale sono fittizi e ogni riferimento a nomi e indirizzi reali è puramente casuale.

#### LICENZA DI COPYRIGHT:

Queste informazioni contengono programmi applicativi di esempio in linguaggio sorgente, che illustrano tecniche di programmazione su varie piattaforme operative. È possibile copiare, modificare e distribuire

<span id="page-64-0"></span>questi programmi di esempio sotto qualsiasi forma senza alcun pagamento alla IBM, allo scopo di sviluppare, utilizzare, commercializzare o distribuire i programmi applicativi in conformità alle API (application programming interface) a seconda della piattaforma operativa per cui i programmi di esempio sono stati scritti. Questi esempi non sono stati testati approfonditamente tenendo conto di tutte le condizioni possibili. IBM, quindi, non può garantire o assicurare l'affidabilità, l'utilità o il funzionamento di questi programmi di esempio. I programmi di esempio sono forniti "NELLO STATO IN CUI SI TROVANO", senza alcun tipo di garanzia. IBM non intende essere responsabile per alcun danno derivante dall'uso dei programmi di esempio.

Ogni copia o qualsiasi parte di questi programmi di esempio o qualsiasi lavoro derivato, devono contenere le seguenti informazioni relative alle leggi sul diritto d'autore:

© (nome della società) (anno). Parti di questo codice derivano dai Programmi di Esempio di IBM. Corp.

© Copyright IBM Corp. \_immettere l'anno o gli anni\_. Tutti i diritti riservati.

Se si visualizzano tali informazioni come softcopy, non potranno apparire le fotografie e le illustrazioni a colori.

#### **Marchi**

IBM, il logo IBM e ibm.com sono marchi o marchi registrati di International Business Machines Corp., registrati in molte giurisdizioni nel mondo. I nomi di altri prodotti o servizi possono essere marchi di IBM o di altre società. È possibile reperire un elenco aggiornato di marchi IBM sul Web alla pagina "Copyright and trademark information" all'indirizzo [http://www.ibm.com/legal/us/en/copytrade.shtml.](http://www.ibm.com/legal/us/en/copytrade.shtml)

Adobe, il logo Adobe e PDF (Portable Document Format), sono marchi o marchi registrati di Adobe Systems Incorporated negli Stati Uniti e/o in altri Paesi.

Microsoft, Word e Excel sono marchi di Microsoft Corporation negli Stati Uniti e/o in altri Paesi.

Altri nomi sono marchi dei rispettivi proprietari. Altri nomi di servizi, prodotti e società sono marchi o marchi di servizio di altri.

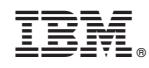

Stampato in Italia